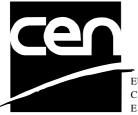

EUROPEAN COMMITTEE FOR STANDARDIZATION COMITÉ EUROPÉEN DE NORMALISATION EUROPÄISCHES KOMITEE FÜR NORMUNG

# WORKSHOP AGREEMENT

CWA 14050-15

November 2000

ICS 35.200; 35.240.40

Extensions for Financial Services (XFS) interface specification -Release 3.0 - Part 15: Cash In Module Device Class Interface

This CEN Workshop Agreement can in no way be held as being an official standard as developed by CEN National Members.

© 2000 CEN All rights of exploitation in any form and by any means reserved world-wide for CEN National Members

Ref. No CWA 14050-15:2000 E

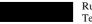

| Fc | orewo | ord                                 | 4  |
|----|-------|-------------------------------------|----|
| 1. | Int   | troduction                          | 6  |
|    | 1.1   | Background to Release 3.0           | 6  |
|    | 1.1   | XFS Service-Specific Programming    | 6  |
| 2. | Ca    | sh-In Module                        | 8  |
| 3. | Re    | eferences                           | Q  |
|    |       |                                     |    |
| 4. |       | fo Commands                         |    |
|    | 4.1   | WFS_INF_CIM_STATUS                  |    |
|    | 4.2   | WFS_INF_CIM_CAPABILITIES            |    |
|    | 4.3   | WFS_INF_CIM_CASH_UNIT_INFO          |    |
|    | 4.4   | WFS_INF_CIM_TELLER_INFO             |    |
|    | 4.5   | WFS_INF_CIM_CURRENCY_EXP            |    |
|    | 4.6   | WFS_INF_CIM_BANKNOTE_TYPES          |    |
|    | 4.7   | WFS_INF_CIM_CASH_IN_STATUS          | 22 |
| 5. | Ex    | xecute Commands                     | 24 |
|    | 5.1   | WFS_CMD_CIM_CASH_IN_START           | 24 |
|    | 5.2   | WFS_CMD_CIM_CASH_IN                 | 25 |
|    | 5.3   | WFS_CMD_CIM_CASH_IN_END             | 26 |
|    | 5.4   | WFS_CMD_CIM_CASH_IN_ROLLBACK        | 26 |
|    | 5.5   | WFS_CMD_CIM_RETRACT                 | 27 |
|    | 5.6   | WFS_CMD_CIM_OPEN_SHUTTER            |    |
|    | 5.7   | WFS_CMD_CIM_CLOSE_SHUTTER           | 29 |
|    | 5.8   | WFS_CMD_CIM_SET_TELLER_INFO         |    |
|    | 5.9   | WFS_CMD_CIM_SET_CASH_UNIT_INFO      |    |
|    | 5.10  | ) WFS_CMD_CIM_START_EXCHANGE        |    |
|    | 5.11  | I WFS_CMD_CIM_END_EXCHANGE          | 34 |
|    | 5.12  | 2 WFS_CMD_CIM_OPEN_SAFE_DOOR        |    |
|    | 5.13  | 3 WFS_CMD_CIM_RESET                 | 35 |
|    | 5.14  | WFS_CMD_CIM_CONFIGURE_CASH_IN_UNITS |    |
|    | 5.15  | 5 WFS_CMD_CIM_CONFIGURE_NOTETYPES   |    |
| 6. | Е     | Events                              |    |
|    | 6.1   | WFS_SRVE_CIM_SAFEDOOROPEN           |    |
|    | 6.2   | WFS_SRVE_CIM_SAFEDOORCLOSED         |    |
|    | 6.3   | WFS USRE CIM CASHUNITTHRESHOLD      |    |
|    | 6.4   | WFS_SRVE_CIM_CASHUNITINFOCHANGED    |    |
|    | 6.5   | WFS_SRVE_CIM_TELLERINFOCHANGED      |    |

|    | 6.6  | WFS_EXEE_CIM_CASHUNITERROR                                               |    |
|----|------|--------------------------------------------------------------------------|----|
|    | 6.7  | WFS_SRVE_CIM_ITEMSTAKEN                                                  |    |
|    | 6.8  | WFS_SRVE_CIM_COUNTS_CHANGED                                              | 39 |
|    | 6.9  | WFS_EXEE_CIM_INPUTREFUSE                                                 | 40 |
|    | 6.10 | WFS_SRVE_CIM_ITEMSPRESENTED                                              | 40 |
|    | 6.11 | WFS_SRVE_CIM_ITEMSINSERTED                                               | 40 |
|    | 6.12 | WFS_EXEE_CIM_NOTEERROR                                                   | 40 |
|    | 6.12 | WFS_EXEE_CIM_SUBCASHIN                                                   | 41 |
|    | 6.12 | WFS_SRVE_CIM_MEDIADETECTED                                               | 41 |
| 7  | AT   | M Cash In Transaction Flow – Application Guidelines                      |    |
|    | 7.1  | OK Transaction                                                           |    |
|    | 7.2  | Cancellation by Customer                                                 |    |
|    | 7.3  | Stacker becomes full                                                     |    |
|    | 7.4  | Bill recognition error                                                   |    |
|    | 7.5  | Implicit Control Of the Shutter by the Service Provider – OK Transaction | 45 |
|    | 7.6  | Implicit Control Of the Shutter by the Service Provider – RollBack       |    |
|    | 7.7  | Implicit Control Of the Shutter- WFS_EXEE_CIM_SUBCASHIN event            | 47 |
| 8. | Rul  | les for Cash Unit Exchange                                               |    |
| 9. | С    | - Header file                                                            |    |

## Foreword

This CWA is revision 3.0 of the XFS interface specification.

The move from an XFS 2.0 specification (CWA 13449) to a 3.0 specification has been prompted by a series of factors.

Initially, there has been a technical imperative to extend the scope of the existing specification of the XFS Manager to include new devices, such as the Card Embossing Unit.

Similarly, there has also been pressure, through implementation experience and the advance of the Microsoft technology, to extend the functionality and capabilities of the existing devices covered by the specification.

Finally, it is also clear that our customers and the market are asking for an update to a specification, which is now over 2 years old. Increasing market acceptance and the need to meet this demand is driving the Workshop towards this release.

The clear direction of the CEN/ISSS XFS Workshop, therefore, is the delivery of a new Release 3.0 specification based on a C API. It will be delivered with the promise of the protection of technical investment for existing applications and the design to safeguard future developments.

The CEN/ISSS XFS Workshop gathers suppliers as well as banks and other financial service companies. A list of companies participating in this Workshop and in support of this CWA is available from the CEN/ISSS Secretariat.

This CWA was formally approved by the XFS Workshop meeting on 2000-10-18. The specification is continuously reviewed and commented in the CEN/ISSS Workshop on XFS. It is therefore expected that an update of the specification will be published in due time as a CWA, superseding this revision 3.0.

The CWA is published as a multi-part document, consisting of:

Part 1: Application Programming Interface (API) - Service Provider Interface (SPI); Programmer's Reference

- Part 2: Service Classes Definition; Programmer's Reference
- Part 3: Printer Device Class Interface Programmer's Reference
- Part 4: Identification Card Device Class Interface Programmer's Reference
- Part 5: Cash Dispenser Device Class Interface Programmer's Reference
- Part 6: PIN Keypad Device Class Interface Programmer's Reference
- Part 7: Check Reader/Scanner Device Class Interface Programmer's Reference
- Part 8: Depository Device Class Interface Programmer's Reference
- Part 9: Text Terminal Unit Device Class Interface Programmer's Reference
- Part 10: Sensors and Indicators Unit Device Class Interface Programmer's Reference
- Part 11: Vendor Dependent Mode Device Class Interface Programmer's Reference
- Part 12: Camera Device Class Interface Programmer's Reference
- Part 13: Alarm Device Class Interface Programmer's Reference
- Part 14: Card Embossing Unit Class Interface Programmer's Reference
- Part 15: Cash In Module Device Class Interface- Programmer's Reference

Part 16: Application Programming Interface (API) - Service Provider Interface (SPI) - Migration from Version 2.0 (see CWA 13449) to Version 3.0 (this CWA) - Programmer's Reference

Part 17: Printer Device Class Interface - Migration from Version 2.0 (see CWA 13449) to Version 3.0 (this CWA) - Programmer's Reference

Part 18: Identification Card Device Class Interface - Migration from Version 2.0 (see CWA 13449) to Version 3.0 (this CWA) - Programmer's Reference

Part 19: Cash Dispenser Device Class Interface - Migration from Version 2.0 (see CWA 13449) to Version 3.0 (this CWA) - Programmer's Reference

Part 20: PIN Keypad Device Class Interface - Migration from Version 2.0 (see CWA 13449) to Version 3.0 (this CWA) - Programmer's Reference

Part 21: Depository Device Class Interface - Migration from Version 2.0 (see CWA 13449) to Version 3.0 (this CWA) - Programmer's Reference

Part 22: Text Terminal Unit Device Class Interface - Migration from Version 2.0 (see CWA 13449) to Version 3.0 (this CWA) - Programmer's Reference

Part 23: Sensors and Indicators Unit Device Class Interface - Migration from Version 2.0 (see CWA 13449) to Version 3.0 (this CWA) - Programmer's Reference

Part 24: Camera Device Class Interface - Migration from Version 2.0 (see CWA 13449) to Version 3.0 (this CWA) - Programmer's Reference

Part 25: Identification Card Device Class Interface - PC/SC Integration Guidelines

In addition to these Programmer's Reference specifications, the reader of this CWA is also referred to a complementary document, called Release Notes. The Release Notes contain clarifications and explanations on the CWA specifications, which are not requiring functional changes. The current version of the Release Notes is available online from http://www.cenorm.be/isss/Workshop/XFS.

The information in this document represents the Workshop's current views on the issues discussed as of the date of publication. It is furnished for informational purposes only and is subject to change without notice. CEN/ISSS makes no warranty, express or implied, with respect to this document.

**Revision History:** 

3.00

October 18, 2000

First edition

# 1. Introduction

### 1.1 Background to Release 3.0

The CEN XFS Workshop is a continuation of the Banking Solution Vendors Council workshop and maintains a technical commitment to the Win 32 API. However, the XFS Workshop has extended the franchise of multi vendor software by encouraging the participation of both banks and vendors to take part in the deliberations of the creation of an industry standard. This move towards opening the participation beyond the BSVC's original membership has been very succesful with a current membership level of more than 20 companies.

The fundamental aims of the XFS Workshop are to promote a clear and unambiguous specification for both service providers and application developers. This has been achieved to date by sub groups working electronically and quarterly meetings.

The move from an XFS 2.0 specification to a 3.0 specification has been prompted by a series of factors. Initially, there has been a technical imperative to extend the scope of the existing specification of the XFS Manager to include new devices, such as the Card Embossing Unit.

Similarly, there has also been pressure, through implementation experience and the advance of the Microsoft technology, to extend the functionality and capabilities of the existing devices covered by the specification.

Finally, it is also clear that our customers and the market are asking for an update to a specification, which is now over 2 years old. Increasing market acceptance and the need to meet this demand is driving the Workshop towards this release.

The clear direction of the XFS Workshop, therefore, is the delivery of a new Release 3.0 specification based on a C API. It will be delivered with the promise of the protection of technical investment for existing applications and the design to safeguard future developments.

### 1.1 XFS Service-Specific Programming

The service classes are defined by their service-specific commands and the associated data structures, error codes, messages, etc. These commands are used to request functions that are specific to one or more classes of service providers, but not all of them, and therefore are not included in the common API for basic or administration functions.

When a service-specific command is common among two or more classes of service providers, the syntax of the command is as similar as possible across all services, since a major objective of the Extensions for Financial Services is to standardize function codes and structures for the broadest variety of services. For example, using the **WFSExecute** function, the commands to read data from various services are as similar as possible to each other in their syntax and data structures.

In general, the specific command set for a service class is defined as a superset of the specific capabilities likely to be provided by the developers of the services of that class; thus any particular device will normally support only a subset of the defined command set.

There are three cases in which a service provider may receive a service-specific command that it does not support:

- The requested capability is defined for the class of service providers by the XFS specification, the particular vendor implementation of that service does not support it, and the unsupported capability is *not* considered to be fundamental to the service. In this case, the service provider returns a successful completion, but does no operation. An example would be a request from an application to turn on a control indicator on a passbook printer; the service provider recognizes the command, but since the passbook printer it is managing does not include that indicator, the service provider does no operation and returns a successful completion.
- The requested capability is defined for the class of service providers by the XFS specification, the particular vendor implementation of that service does not support it, and the unsupported capability *is* considered to be fundamental to the service. In this case, a WFS\_ERR\_UNSUPP\_COMMAND error is returned to the calling application. An example would be a request from an application to a cash dispenser to dispense coins; the service provider recognizes the command but, since the cash dispenser it is managing dispenses only notes, returns this error.
- The requested capability is not defined for the class of service providers by the XFS specification. In this case, a

WFS\_ERR\_INVALID\_COMMAND error is returned to the calling application.

This design allows implementation of applications that can be used with a range of services that provide differing subsets of the functionalities that are defined for their service class. Applications may use the **WFSGetInfo** and **WFSAsyncGetInfo** commands to inquire about the capabilities of the service they are about to use, and modify their behaviour accordingly, or they may use functions and then deal with WFS\_ERR\_UNSUPP\_COMMAND error returns to make decisions as to how to use the service.

# 2. Cash-In Module

This specification describes the functionality of a XFS compliant Cash In Module (CIM) service provider. It defines the service-specific commands that can be issued to the service provider using the **WFSGetInfo**, **WFSAsyncGetInfo**, **WFSExecute** and **WFSAsyncExecute** functions.

Persistent values are maintained through power failures, open sessions, close session and system resets.

This specification covers the acceptance of items. An "item" is defined as any media that can be accepted and includes coupons, documents, bills and coins. However, if coins and bills are both to be accepted separate service providers must be implemented for each.

All currency parameters in this specification are expressed as a quantity of <u>minimum dispense units</u>, as defined in the description of the WFS\_INF\_CIM\_CURRENCY\_EXP command (see Section 4.5).

There are two types of CIM: Self-Service CIM and Teller CIM. A Self-Service CIM operates in an automated environment, while a Teller CIM has an operator present. The functionality provided by the following commands is only applicable to a Teller CIM:

### WFS\_CMD\_CIM\_SET\_TELLER\_INFO WFS\_INF\_CIM\_SET\_TELLER\_INFO

It is possible for the CIM to be part of a compound device with the Cash Dispenser Module (CDM). This CIM\CDM combination is referred to throughout this specification as a "Cash Recycler". For details of the CDM interface see Ref. 3.

If the device is a Cash Recycler then, if cash unit exchanges are required on both interfaces, the exchanges cannot be performed concurrently. An exchange on one interface must be complete (the WFS\_CMD\_CIM\_END\_EXCHANGE must have completed) before an exchange can start on the other interface. The WFS\_ERR\_CIM\_EXCHANGEACTIVE error code will be returned if the correct sequence is not adhered to. If the device has recycle units of multiple currencies and/or denominations, then the CIM interface should be used for exchange operations involving these cash units.

The Cash-Out cash unit counts will be available through the CDM interface and the Cash-In cash unit counts will be available through the CIM interface. Counts for recycle cash units are available through both interfaces. The event WFS\_SRVE\_CIM\_COUNTS\_CHANGED will be posted if an operation on the CDM interface effects the recycle cash unit counts which are available through the CIM interface.

The following commands on the CDM interface may affect the CIM counts :

WFS\_CMD\_CDM\_DISPENSE WFS\_CMD\_CDM\_PRESENT WFS\_CMD\_CDM\_RETRACT WFS\_CMD\_CDM\_COUNT WFS\_CMD\_CDM\_REJECT WFS\_CMD\_CDM\_SET\_CASH\_UNIT\_INFO WFS\_CMD\_CDM\_END\_EXCHANGE WFS\_CMD\_CDM\_RESET WFS\_CMD\_CDM\_TEST\_CASH\_UNITS

# 3. References

1. XFS Application Programming Interface (API)/Service Provider Interface (SPI), Programmer's Reference Revision 3.00, October 18, 2000

2. ISO 4217 at http://www.iso.ch

3. XFS Cash Dispenser Device Class Interface, Programmer's Reference, Revision 3.00, October 18, 2000

#### 4. Info Commands

#### 4.1 WFS\_INF\_CIM\_STATUS

Description This command is used to obtain the status of the CIM. It may also return vendor-specific status information.

**Input Param** None.

Output Param LPWFSCIMSTATUS

lpStatus;

| typedef struct _wfs        | _cim_status            |
|----------------------------|------------------------|
| l<br>WORD                  | fwDevice;              |
| WORD                       | fwSafeDoor;            |
| WORD                       | fwAcceptor;            |
| WORD                       | fwIntermediateStacker; |
| WORD                       | fwStackerItems;        |
| WORD                       | fwBanknoteReader;      |
| BOOL                       | bDropBox;              |
| LPWFSCIMINPOS *            | lppPositions;          |
| LPSTR                      | lpszExtra;             |
| <pre>} WFSCIMSTATUS,</pre> | * LPWFSCIMSTATUS;      |

fwDevice

Supplies the state of the CIM. However, a *fwDevice* status of WFS\_CIM\_DEVONLINE does not necessarily imply that accepting can take place: the value of the fwAcceptor field must be taken into account and - for some vendors - the state of the safe door (fwSafeDoor) may also be relevant. The state of the CIM will have one of the following values:

| Value                | Meaning                                                        |
|----------------------|----------------------------------------------------------------|
| WFS_CIM_DEVONLINE    | The device is online. This is returned when the acceptor is    |
|                      | present and operational.                                       |
| WFS_CIM_DEVOFFLINE   | The device is offline (e.g. the operator has taken the device  |
|                      | offline by turning a switch or pulling out the device).        |
| WFS_CIM_DEVPOWEROFF  | The device is powered off or physically not connected.         |
| WFS_CIM_DEVNODEVICE  | The device is not intended to be there, e.g. this type of self |
|                      | service machine does not contain such a device or it is        |
|                      | internally not configured.                                     |
| WFS_CIM_DEVHWERROR   | The device is inoperable due to a hardware error.              |
| WFS_CIM_DEVUSERERROR | The device is present but a person is preventing proper        |
|                      | device operation.                                              |
| WFS_CIM_DEVBUSY      | The device is busy and unable to process an execute            |
|                      | command at this time.                                          |

### fwSafeDoor

Supplies the state of the safe door as one of the following values:

| Val | lue |  |  |
|-----|-----|--|--|

| Value                    | Meaning                                                  |
|--------------------------|----------------------------------------------------------|
| WFS_CIM_DOORNOTSUPPORTED | Physical device has no safe door or door state           |
|                          | reporting is not supported.                              |
| WFS_CIM_DOOROPEN         | Safe door is open.                                       |
| WFS_CIM_DOORCLOSED       | Safe door is closed.                                     |
| WFS_CIM_DOORUNKNOWN      | Due to a hardware error or other condition, the state of |
|                          | the door cannot be determined.                           |

fwAcceptor

Supplies the state of the acceptor cash units as one of the following values:

| Value              | Meaning                                                                                                    |
|--------------------|----------------------------------------------------------------------------------------------------|
| WFS_CIM_ACCOK      | All cash units present are in a good state.                                                                                                    |
| WFS_CIM_ACCCUSTATE | One of the cash units present is in an abnormal state. The acceptor is operational, but one or more of the cash units is in a high, full or inoperative condition. Items can still be accepted into at least one of the cash units. |

| WFS_CIM_ACCCUSTOP    | Due to a cash unit failure accepting is impossible. The acceptor is operational, but no items can be accepted because all of the cash units are in a full or inoperative condition.                                                                     |
|----------------------|----------------------------------------------------------------------------------------------------|
| WFS_CIM_ACCCUUNKNOWN | This state also occurs when a retract cash unit is full or no<br>retract cash unit is present, or an application lock is set on<br>every cash unit.<br>Due to a hardware error or other condition, the state of the<br>cash units cannot be determined. |

### fwIntermediateStacker

Supplies the state of the intermediate stacker as one of the following values:

| Value                  | Meaning                                                      |
|------------------------|--------------------------------------------------------------|
| WFS_CIM_ISEMPTY        | The intermediate stacker is empty.                           |
| WFS_CIM_ISNOTEMPTY     | The intermediate stacker is not empty.                       |
| WFS_CIM_ISFULL         | The intermediate stacker is full.                            |
| WFS_CIM_ISUNKNOWN      | Due to a hardware error or other condition, the state of the |
|                        | intermediate stacker cannot be determined.                   |
| WFS_CIM_ISNOTSUPPORTED | The physical device has no intermediate stacker.             |

### fwStackerItems

This field inform the application whether items on the intermediate stacker have been in customer access. Possible values are:

| Value                    | Meaning                                                                                                    |
|--------------------------|----------------------------------------------------------------------------------------------------|
| WFS_CIM_CUSTOMERACCESS   | Items on the intermediate stacker have been in customer<br>access. If the device is a recycler then the items on the<br>intermediate stacker may be there as a result of a previous<br>cash out operation. |
| WFS_CIM_NOCUSTOMERACCESS | Items on the intermediate stacker have not been in customer access.                                                                                                    |
| WFS_CIM_ACCESSUNKNOWN    | It is not known if the items on the intermediate stacker have been in customer access.                                                                                                    |
| WFS_CIM_NOITEMS          | There are no items on the intermediate stacker or the physical device has no intermediate stacker.                                                                                                    |

#### fwBanknoteReader

Supplies the state of the banknote reader as one of the following values:

| Value                   | Meaning                                                      |
|-------------------------|--------------------------------------------------------------|
| WFS_CIM_BNROK           | The banknote reader is in a good state.                      |
| WFS_CIM_BNRINOP         | The banknote reader is inoperable.                           |
| WFS_CIM_BNRUNKNOWN      | Due to a hardware error or other condition, the state of the |
|                         | banknote reader cannot be determined.                        |
| WFS_CIM_BNRNOTSUPPORTED | The physical device has no banknote reader.                  |

### *bDropBox*

The drop box is an area with in the CIM where items which have caused a problem during an operation are stored. This field specifies the status of the drop box. TRUE means that some items are stored in the drop box due to a Cash-In transaction which caused a problem. FALSE indicates that the drop box is empty.

### *lppPositions*

Pointer to a NULL terminated array of pointers to WFSCIMINPOS structures (one for each supported input or output position):

typedef struct \_wfs\_cim\_inpos

| {          |                        |
|------------|------------------------|
| WORD       | fwPosition;            |
| WORD       | fwShutter;             |
| WORD       | fwPositionStatus;      |
| WORD       | fwTransport;           |
| WORD       | fwTransportStatus;     |
| } WFSCIMIN | IPOS, * LPWFSCIMINPOS; |

### *fwPosition*

Specifies the input or output position as one of the following values:

| Value                                     | Meaning                                                      |
|-------------------------------------------|--------------------------------------------------------------|
| WFS_CIM_POSINLEFT                         | Left input position.                                         |
| WFS_CIM_POSINRIGHT                        | Right input position.                                        |
| WFS_CIM_POSINCENTER                       | Center input position.                                       |
| WFS_CIM_POSINTOP                          | Top input position.                                          |
| WFS_CIM_POSINBOTTOM                       | Bottom input position.                                       |
| WFS_CIM_POSINFRONT                        | Front input position.                                        |
| WFS_CIM_POSINREAR                         | Rear input position.                                         |
| WFS_CIM_POSOUTLEFT                        | Left output position.                                        |
| WFS_CIM_POSOUTRIGHT                       | Right output position.                                       |
| WFS_CIM_POSOUTCENTER                      | Center output position.                                      |
| WFS_CIM_POSOUTTOP                         | Top output position.                                         |
| WFS_CIM_POSOUTBOTTOM                      | Bottom output position.                                      |
| WFS_CIM_POSOUTFRONT                       | Front output position.                                       |
| WFS_CIM_POSOUTREAR                        | Rear output position.                                        |
| fwShutter                                 |                                                              |
| Specifies the state of the shutter as one | e of the following values:                                   |
| Value                                     | Meaning                                                      |
| WFS_CIM_SHTCLOSED                         | The shutter is closed.                                       |
| WFS_CIM_SHTOPEN                           | The shutter is opened.                                       |
| WFS_CIM_SHTJAMMED                         | The shutter is jammed.                                       |
| WFS_CIM_SHTUNKNOWN                        | Due to a hardware error or other condition, the state of the |
|                                           | shutter cannot be determined.                                |
| WFS_CIM_SHTNOTSUPPORTED                   | The physical device has no shutter or shutter state          |

reporting is not supported.

### fwPositionStatus

The status of the input or output Position. This field specifies the state of the position as one of the following values:

| Value                                            | Meaning                                                                                                   |
|--------------------------------------------------|----------------------------------------------------------------------------------------------------|
| WFS_CIM_PSEMPTY                                  | The position is empty.                                                                                    |
| WFS_CIM_PSNOTEMPTY                               | The position is not empty.                                                                                |
| WFS_CIM_PSUNKNOWN                                | Due to a hardware error or other condition, the state of the position cannot be determined.               |
| WFS_CIM_PSNOTSUPPORTED                           | The device is not capable of reporting whether or not items are at the output position.                   |
| fwTransport                                      |                                                                                                    |
| ~ .~                                             |                                                                                                    |
| Specifies the state of the transport me          | chanism as one of the following values:                                                                   |
| Specifies the state of the transport me<br>Value | chanism as one of the following values:<br>Meaning                                                        |
| 1 1 1                                            | 0                                                                                                    |
| Value                                            | Meaning                                                                                                   |
| Value<br>WFS_CIM_TPOK                            | Meaning<br>The transport is in a good state.<br>The transport is inoperative due to a hardware failure or |

### fwTransportStatus

Returns information regarding items which may on the transport. If the device is a Cash Recycler it is possible that items will be on the transport due to a previous dispense operation, in which case the status will be WFS\_CIM\_TPSTATNOTEMPTY. The possible values of this field are:

| Value                      | Meaning                                             |
|----------------------------|-----------------------------------------------------|
| WFS_CIM_TPSTATEMPTY        | The transport is empty.                             |
| WFS_CIM_TPSTATNOTEMPTY     | The transport is not empty, the items have not been |
|                            | in customer access.                                 |
| WFS_CIM_TPSTATNOTEMPTYCUST | Items which a customer has had access to are on the |
|                            | transport.                                          |

### WFS\_CIM\_TPSTATNOTEMPTY\_UNK

WFS\_CIM\_TPSTATNOTSUPPORTED

Due to a hardware error or other condition it is not known whether there are items on the transport. The device is not capable of reporting whether or not items are on the transport.

lpszExtra

A string of vendor-specific information consisting of "*key=value*" sub-strings. Each sub-string is null-terminated, with the final sub-string terminating with two null characters.

**Error Codes** Only the generic error codes defined in [Ref. 1] can be generated by this command.

**Comments** Applications which rely on the *lpszExtra* parameter may not be device or vendor-independent.

### 4.2 WFS\_INF\_CIM\_CAPABILITIES

| Description         | This command is used to retrieve the capabilities of the cash acceptor.                                      |                     |                                          |
|---------------------|----------------------------------------------------------------------------------------------------|---------------------|------------------------------------------|
| Input Param         | None.                                                                                                    |                     |                                          |
| <b>Output Param</b> | LPWFSCIMCAPS lpCaps;                                                                                         |                     |                                          |
|                     | typedef struct _wfs_cim_caps                                                                                 |                     |                                          |
|                     | ۱<br>WORD                                                                                                    | wClass;             |                                          |
|                     | WORD                                                                                                    | fwType;             |                                          |
|                     | WORD                                                                                                    | wMaxCashInItem      | s;                                       |
|                     | BOOL                                                                                                    | bCompound;          |                                          |
|                     | BOOL                                                                                                    | bShutter;           |                                          |
|                     | BOOL                                                                                                    | bShutterContro      | 1;                                       |
|                     | BOOL                                                                                                    | bSafeDoor;          |                                          |
|                     | BOOL                                                                                                    | bCashBox;           |                                          |
|                     | BOOL                                                                                                    | bRefill;            |                                          |
|                     | WORDfwIntermediateStacker;BOOLbItemsTakenSensor;BOOLbItemsInsertedSensor;WORDfwPositions;WORDfwExchangeType; |                     |                                          |
|                     |                                                                                                    |                     |                                          |
|                     |                                                                                                    |                     | Sensori                                  |
|                     |                                                                                                    |                     | •                                        |
|                     | WORD                                                                                                    | fwRetractAreas      |                                          |
|                     | WORD                                                                                                    | fwRetractTrans      |                                          |
|                     | WORD                                                                                                    | fwRetractStack      | a                                        |
|                     | LPSTR lpszExtra;<br>} WFSCIMCAPS, * LPWFSCIMCAPS;                                                            |                     |                                          |
|                     |                                                                                                    |                     | 5;                                       |
|                     | <i>wClass</i><br>Supplies the logical service class. Value is:                                               |                     |                                          |
|                     |                                                                                                    |                     |                                          |
|                     | 11 0                                                                                                    |                     | C 15.                                    |
|                     | WFS_SERVICE_CLASS_CIM                                                                                        |                     |                                          |
|                     | fwType                                                                                                    |                     |                                          |
|                     | Supplies the type of                                                                                         | f CIM as one of the | following values:                        |
|                     | Value                                                                                                    |                     | Meaning                                  |
|                     |                                                                                                    |                     | 5                                        |
|                     | WFS_CIM_TELL                                                                                                 |                     | The CIM is a Teller Bill Acceptor.       |
|                     | WFS_CIM_SELF                                                                                                 |                     | The CIM is a Self Service Bill Acceptor. |
|                     | WFS_CIM_TELL                                                                                                 |                     | The CIM is a Teller Coin Acceptor.       |
|                     | WFS_CIM_SELFSERVICECOIN The CIM is a Self Service Coin Acceptor.                                             |                     | The CIM is a Self Service Coin Acceptor. |
|                     | wMaxCashInItems                                                                                              |                     |                                          |

wMaxCashInItems

Supplies the maximum number of items that can be accepted in a single cash in operation. Normally reflects hardware limitations of the device.

### *bCompound*

Specifies whether or not the logical device is part of a compound physical device and is either TRUE or FALSE.

### bShutter

If this flag is true explicit shutter control through the commands WFS\_CMD\_CIM\_OPEN\_SHUTTER and WFS\_CMD\_CIM\_CLOSE\_SHUTTER is supported.

### bShutterControl

If set to TRUE the shutter is controlled implicitly by the service provider. If set to FALSE the

### Page 14 CWA 14050-15:2000

shutter must be controlled explicitly by the application using the

WFS\_CMD\_CIM\_OPEN\_SHUTTER and the WFS\_CMD\_CIM\_CLOSE\_SHUTTER commands. This field is always set to TRUE if the device has no shutter. This field applies to all shutters and all output positions.

### bSafedoor

Specifies whether the WFS\_CMD\_CIM\_OPEN\_SAFE\_DOOR command is supported.

### bCashBox

This field is only applicable to CIM types WFS\_CIM\_TELLERBILL and WFS CIM TELLERCOIN. It specifies whether or not the Tellers have been assigned a Cash Box.

#### fwIntermediateStacker

Specifies the number of items the intermediate stacker for Cash-In can hold. Zero means that there is no intermediate stacker for Cash-In available.

#### bItemsTakenSensor

Specifies whether or not the CIM can detect when items at the exit position are taken by the user. If set to TRUE the service provider generates an accompanying WFS\_SRVE\_CIM\_ITEMS\_TAKEN event. If set to FALSE this event is not generated. This field relates to all output positions.

#### **bItemsInsertedSensor**

Specifies whether the CIM has the ability to detect when items have been inserted by the user. If set to TRUE the service provider generates an accompanying WFS\_SRVE\_CIM\_ITEMSINSERTED event. If set to FALSE this event is not generated. This field relates to all input positions.

### *fwPositions*

Specifies the CIM input and output positions which are available as a combination of the following flags:

| Meaning                 |
|-------------------------|
| Left input position.    |
| Right input position.   |
| Center input position.  |
| Top input position.     |
| Bottom input position.  |
| Front input position.   |
| Rear input position.    |
| Left output position.   |
| Right output position.  |
| Center output position. |
| Top output position.    |
| Bottom output position. |
| Front output position.  |
| Rear output position    |
|                         |

### fwExchangeType

Specifies the type of cash unit exchange operations supported by the CIM. Values are a combination of the following flags:

| Meaning                                                 |
|---------------------------------------------------------|
| The CIM supports manual replenishment either by         |
| emptying the cash unit by hand or by replacing the cash |
| unit.                                                   |
| The CIM supports moving items from the replenishment    |
| cash unit to the bill cash units.                       |
| The CIM supports the emptying of recycle cash units.    |
| The CIM supports moving items from the deposit entrance |
| to the bill cash units.                                 |
|                                                         |

### fwRetractAreas

Specifies the areas to which items may be retracted. This field will be set to a combination of the following flags:

| Value                | Meaning                                          |
|----------------------|--------------------------------------------------|
| WFS_CIM_RA_RETRACT   | Items may be retracted to the retract cash unit. |
| WFS_CIM_RA_TRANSPORT | Items may be retracted to the transport.         |

| WFS_CIM_RA_STACKER       | Items may be retracted to the intermediate stacker. |
|--------------------------|-----------------------------------------------------|
| WFS_CIM_RA_BILLCASSETTES | Items may be retracted to recycle cassettes.        |
| WFS_CIM_RA_NOTSUPP       | The CIM does not have the ability to retract.       |

### fwRetractTransportActions

Specifies the actions which may be performed on items which have been retracted to the transport. This field will be one of the following values:

| Value           | Meaning                                               |
|-----------------|-------------------------------------------------------|
| WFS_CIM_RETRACT | The items may be retracted to a retract cash unit.    |
| WFS_CIM_NOTSUPP | The CIM does not have the ability to retract from the |
|                 | transport.                                            |

### fwRetractStackerActions

Specifies the actions which may be performed on items which have been retracted to the stacker. If the device does not have a retract capability this field will be WFS\_CIM\_NOTSUPP. Otherwise is will be set to one of the following values:

| Value           | Meaning                                                        |
|-----------------|----------------------------------------------------------------|
| WFS_CIM_PRESENT | The items may be moved to the exit position.                   |
| WFS_CIM_RETRACT | The items may be retracted to a retract cash unit.             |
| WFS_CIM_NOTSUPP | The CIM does not have the ability to retract from the stacker. |
|                 |                                                                |

### lpszExtra

A string of vendor-specific information consisting of "*key=value*" sub-strings. Each sub-string is null-terminated, with the final sub-string terminating with two null characters.

Error Codes Only the generic error codes defined in [Ref. 1] can be generated by this command.

**Comments** Applications which rely on the *lpszExtra* parameter may not be device or vendor-independent.

### 4.3 WFS\_INF\_CIM\_CASH\_UNIT\_INFO

### Description

This command is used to obtain information about the status and contents of the cash in units and recycle units in the CIM.

Where a logical cash in unit or recycle unit is configured but there is no corresponding physical cash unit currently present in the device, information about the missing cash in unit or recycle unit will still be returned in the *lppCashIn* field of the output parameter. The status of the cash in unit or recycle unit will be reported as WFS\_CIM\_STATCUMISSING.

It is possible that one logical cash in unit or recycle unit may be associated with more than one physical cash unit. In this case, the number of cash unit structures returned in *lpCashInfo* will reflect the number of logical cash in units or recycle units in the CIM. That is, if a system contains four physical cash in units but two of these are treated as one logical cash in unit, *lpCashInfo* will contain information about the three logical cash in units and a *usCount* of 3. Information about the physical cash in unit(s) or recycle unit(s) associated with a logical cash in unit or recycle unit is contained in the WFSCDMCASHUNIT structure representing the logical cash in unit or recycle unit.

It is also possible that multiple logical cash in units or recycle units may be associated with one physical cash unit. This should only occur if the physical cash unit is capable of handling this situation, i.e. if it can store multiple denominations and report meaningful count and replenishment information for each denomination. In this case the information returned in *lpCashInfo* will again reflect the number of logical cash in units or recycle units in the CIM.

### Counts

The value of the *ulCount* field of the WFSCIMNOTENUMBER structure is a software count and therefore may not represent the actual number of items in the cash unit.

### **Threshold Events**

The threshold event, WFS\_USRE\_CIM\_CASHUNITTHRESHOLD, can be triggered either by hardware sensors in the device or by the *ulCount* reaching the *ulMaximum* value.

The application can check if the device has this capability by querying the bHardwareSensors field of the physical cash unit structure. If any of the physical cash units associated with the logical cash unit have this capability, then threshold events based on hardware sensors may be triggered.

In the situation where the cash unit is associated with multiple physical cash units. WFS\_SRVE\_CIM\_CASHUNITINFOCHANGED can be generated when each of the physical cash units reaches the threshold. When the final physical cash unit reaches the threshold, the WFS\_USRE\_CIM\_CASHUNITTHRESHOLD event will be are generated.

### **Exchanges**

If a physical cash unit is removed when the device is not in the exchange state the status of the physical cash unit will be set to WFS\_CIM\_STATMANIP and the values of the physical cash unit prior to its' removal will be returned in any subsequent WFS\_INF\_CIM\_CASH\_UNIT\_INFO command. The physical cash unit will not be used in any operation. The application must perform an exchange operation specifying the new values for the physical cash unit in order to recover the situation.

### Recyclers

Through the CIM interface a service provider does not report cash-out cash units and through the CDM interface it does not report cash in cash units. But both device classes report the recycling cash units (WFS\_CIM\_TYPERECYCLING).

#### **Input Param** None.

Output Param LPWFSCIMCASHINFO lpCashInfo;

| tj<br>{ | pedef  | struct   | _wfs  | _cim | _cash_info    |  |
|---------|--------|----------|-------|------|---------------|--|
| ι       | USI    | IORT     |       |      | usCount;      |  |
|         | LPV    | VFSCIMCA | SHIN  | *    | lppCashIn;    |  |
| }       | WFSCIN | MCASHINF | '0, * | LPWF | SCIMCASHINFO; |  |

usCount

Number of WFSCIMCASHIN structures returned in *lppCashIn*.

### *lppCashIn*

Pointer to an array of pointers to WFSCIMCASHIN structures:

typedef struct \_wfs\_cim\_cash\_in

| {                      |                   |
|------------------------|-------------------|
| USHORT                 | usNumber;         |
| DWORD                  | fwType;           |
| DWORD                  | fwItemType;       |
| CHAR                   | cUnitID[5];       |
| CHAR                   | cCurrencyID[3];   |
| ULONG                  | ulValues;         |
| ULONG                  | ulCashInCount;    |
| ULONG                  | ulCount;          |
| ULONG                  | ulMaximum;        |
| USHORT                 | usStatus;         |
| BOOL                   | bAppLock;         |
| LPWFSCIMNOTENUMBERLIST | lpNoteNumberList; |
| USHORT                 | usNumPhysicalCUs; |
| LPWFSCIMPHCU *         | lppPhysical;      |
| LPSTR                  | lpszExtra;        |
| } WFSCIMCASHIN, *LPWFS | CIMCASHIN;        |

#### usNumber

Index number of the cash unit structure. Each structure has a unique logical number starting with a value of one (1) for the first structure, and incrementing by one for each subsequent structure.

#### fwTvpe

Specifies the type of cash unit takes one of the following values: Meaning

| Value |
|-------|
|-------|

WFS\_CIM\_TYPERECYCLING

Recycle cash unit. This type of cash unit is present only when the device is a Cash Recycler. It can be used for cash dispensing.

| WFS_CIM_TYPECASHIN                                                                       | Cash-In cash unit.                                                                                        |  |
|------------------------------------------------------------------------------------------|----------------------------------------------------------------------------------------------------|--|
| WFS_CIM_TYPEREPCONTAINER                                                                 | Replenishment container. A cash unit can be refilled                                                      |  |
|                                                                                          | from a replenishment container.                                                                           |  |
| WFS_CIM_TYPERETRACTCASSET                                                                | TE Retract cash unit.                                                                                     |  |
| fwItemType                                                                               |                                                                                                    |  |
| Specifies the type of items the Cash Unit takes as a combination of the following flags: |                                                                                                    |  |
| Value                                                                                    | Meaning                                                                                                   |  |
| WFS_CIM_CITYPALL                                                                         | The cash in unit takes all banknote types.                                                                |  |
|                                                                                          |                                                                                                    |  |
| WFS_CIM_CITYPUNFIT                                                                       | The cash in unit takes all unfit banknotes.                                                               |  |
| WFS_CIM_CITYPUNFIT<br>WFS_CIM_CITYPINDIVIDUAL                                            | The cash in unit takes all unfit banknotes.<br>The cash in unit or recycler takes all types of bank notes |  |

### cUnitID

The Cash Unit Identifier.

### cCurrencyID

A three character array storing the ISO format Currency ID [see Ref. 2]. This value will be an array of three ASCII 0x20h characters for cash units which contain items of more than one currency type or items to which currency is not applicable. If the *wStatus* field for this cash unit is WFS\_CIM\_STATCUNOVAL it is the responsibility of the application to assign a value to this field.

### ulValues

Supplies the value of a single item in the cash unit. This value is expressed in minimum dispense units [see Section 0]. If the *cCurrencyID* field for this cash unit is empty then this field will contain 0. If the *wStatus* field for this cash unit is WFS\_CIM\_STATCUNOVAL it is the responsibility of the application to assign a value to this field.

### ulCashInCount

Count of items that have entered the cash unit. This counter is incremented whenever a bill enters the physical cash unit for any reason. This value is persistent.

### ulCount

Total number of notes of all types in the cash unit. If the cash unit is a recycle cash unit then this value may not be the same as the value of *ulCashInCount*, the value may be decremented as a result of a dispense operation on the CDM interface. For a retract cash unit this value specifies the number of retracts. This value is persistent.

#### ulMaximum

When the ulCount reaches this value the threshold event

WFS\_USRE\_CIM\_CASHUNITTHRESHOLD will be generated. If this value is non-0 then hardware sensors in the device do not trigger threshold events.

#### usStatus

Describes the status of the cash unit as one of the following values:

| Value                 | Meaning                                                                                                    |
|-----------------------|----------------------------------------------------------------------------------------------------|
| WFS_CIM_STATCUOK      | The cash unit is in a good state.                                                                                                 |
| WFS_CIM_STATCUFULL    | The cash in cash unit or recycle unit is full.                                                                                    |
| WFS_CIM_STATCUHIGH    | The cash in cash unit is almost full (threshold).                                                                                 |
| WFS_CIM_STATCUEMPTY   | The recycle unit is empty.                                                                                                    |
| WFS_CIM_STATCUINOP    | The cash in cash unit or recycle unit is inoperative.                                                                             |
| WFS_CIM_STATCUMISSING | The cash in cash unit is missing.                                                                                                 |
| WFS_CIM_STATCUNOVAL   | The values of the specified cash unit are not available.                                                                          |
|                       | This can be the case when the cash unit is changed without using the operator functions.                                          |
| WFS_CIM_STATCUNOREF   | There is no reference value available for the notes in this cash unit. The cash unit has not been configured.                     |
| WFS_CIM_STATCUMANIP   | The cash unit has been changed when the device was not<br>in the exchange state. Items cannot be accepted into this<br>cash unit. |

### bAppLock

This field does not apply to retract cash units. If this value is TRUE items cannot be accepted into the cash unit. This parameter is ignored if the hardware does not support this.

#### *lpNoteNumberList*

Pointer to a WFSCIMNOTENUMBERLIST structure. If the cash unit is a retract cash unit this pointer will be NULL.

```
typedef struct _wfs_cim_note_number_list
  {
    USHORT usNumOfNoteNumbers;
    LPWFSCIMNOTENUMBER* lppNoteNumber;
    } WFSCIMNOTENUMBERLIST, *LPWFSCIMNOTENUMBERLIST;
```

### usNumOfNoteNumbers

Number of banknote types the cash unit contains, i.e. the size of the *lppNoteNumber* list.

### *lppNoteNumber*

List of banknote numbers the cash unit contains. A pointer to an array of pointers to WFSCIMNOTENUMBER structures:

typedef struct \_wfs\_cim\_note\_number

USHORT usNoteID; ULONG ulCount; } WFSCIMNOTENUMBER, \*LPWFSCIMNOTENUMBER;

*usNoteID* Identification of note type.

ulCount

Actual count of items. This value is persistent. The value is incremented each time items are moved to a cash unit by a **WFSExecute** command. In the case of recycle cash units this count is decremented whenever items leave the cash unit.

#### usNumPhysicalCUs

This value indicates the number of physical cash unit structures returned. It must be at least 1.

### lppPhysical

Pointer to an array of pointers to physical cash unit structures:

typedef struct \_wfs\_cim\_physicalcu

```
LPSTR
         lpPhysicalPositionName;
CHAR
         cUnitID[5];
         ulCashInCount;
ULONG
ULONG
         ulCount;
ULONG
         ulMaximum;
USHORT
         usPStatus;
BOOL
         bHardwareSensors;
LPSTR
         lpszExtra;
} WFSCIMPHCU, * LPWFSCIMPHCU;
```

### *lpPhysicalPositionName*

A name identifying the physical location of the cash unit within the CIM. This field can be used by CIMs which are compound with a CDM to identify shared cash units.

#### cUnitID

A 5 character array uniquely identifying the physical cash unit.

### ulCashInCount

Count of items that have entered the cash in unit. This counter is incremented whenever a bill enters the physical cash unit for any reason. This value is persistent.

#### ulCount

Actual count of items in the physical cash unit. If the cash unit is a recycle cash unit then this value may not be the same as the value of *ulCashInCount*. This value is persistent.

### ulMaximum

Maximum count of items in the physical cash unit. This is only for informational purposes. No threshold event will be generated.

|                                                                                                    | usPStatus                                   |                                                                                                    |
|----------------------------------------------------------------------------------------------------|---------------------------------------------|----------------------------------------------------------------------------------------------------|
|                                                                                                    |                                             | cash unit as one of the following values:                                                                                                    |
|                                                                                                    | Value                                       | Meaning                                                                                                    |
|                                                                                                    | WFS_CIM_STATCUOK                            | The cash unit is in a good state.                                                                                                    |
|                                                                                                    | WFS_CIM_STATCUFULL                          | The cash unit is full.                                                                                                    |
|                                                                                                    | WFS_CIM_STATCUHIGH                          | The cash unit is almost full (nearing the threshold defined                                                                                                    |
|                                                                                                    |                                             | by ulMaximum).                                                                                                    |
|                                                                                                    | WFS_CIM_STATCULOW                           | The cash unit is almost empty (nearing the threshold defined by ulMinimum).                                                                                                    |
|                                                                                                    | WFS_CIM_STATCUEMPTY                         | The cash unit is empty.                                                                                                    |
|                                                                                                    | WFS_CIM_STATCUINOP                          | The cash unit is inoperative.                                                                                                    |
|                                                                                                    | WFS_CIM_STATCUMISSING                       | The cash unit is missing.                                                                                                    |
|                                                                                                    | WFS_CIM_STATCUNOVAL                         | The values of the specified cash unit are not available.                                                                                                    |
|                                                                                                    | WFS_CIM_STATCUNOREF                         | There is no reference value available for the notes in this cash unit. The cash unit has not been configured.                                                                     |
|                                                                                                    | WFS_CIM_STATMANIP                           | The cash unit has been changed when the device was not in the exchange state.                                                                                                    |
|                                                                                                    | device. If this value is TRUE for a         | events can be generated based on hardware sensors in the<br>ny of the physical cash units related to a logical cash unit<br>rated based on hardware sensors as opposed to logical |
| <i>lpszExtra</i><br>A string of vendor-specific information about the physical cash unit consisting of " <i>key=valu</i> sub-strings. Each sub-string is null-terminated, with the final sub-string terminating with two null characters. |                                             |                                                                                                    |
|                                                                                                    | •                                           | about the logical cash unit consisting of " $key=value$ " sub-<br>d, with the final sub-string terminating with two null                                                          |
| Error Codes                                                                                                    | Only the generic error codes defined in [Re | ef. 1] can be generated by this command.                                                                                                    |
| Comments                                                                                                    | None.                                       |                                                                                                    |
|                                                                                                    |                                             |                                                                                                    |

### 4.4 WFS\_INF\_CIM\_TELLER\_INFO

**Description** This command allows the application to obtain counts for each currency assigned to the teller. It also enables the application to obtain the position assigned to each Teller. If the input parameter is NULL, this command will return information for all Tellers and all currencies. The teller information is persistent.

```
Input Param LPWFSCIMTELLERINFO lpTellerInfo;
```

```
typedef struct _wfs_cim_teller_info
 {
   USHORT usTellerID;
   CHAR cCurrencyID[3];
   } WFSCIMTELLERINFO, *LPWFSCIMTELLERINFO;
```

usTellerID

```
Identification of teller. If the value of usTellerID is not valid the error WFS_ERR_CIM_INVALIDTELLERID is reported.
```

### cCurrencyID

Three character ISO format currency identifier [Ref. 2] This parameter can be an array of three ASCII 0x20h characters. In this case information on all currencies will be returned.

### Page 20 CWA 14050-15:2000

### Output Param LPWFSCIMTELLERDETAILS\*

lppTellerDetails;

Pointer to a null-terminated array of pointers to teller info structures.

typedef struct \_wfs\_cim\_teller\_details

| USHORT                 | usTellerID;            |
|------------------------|------------------------|
| WORD                   | fwInputPosition;       |
| WORD                   | fwOutputPosition;      |
| LPWFSCIMTELLERTOTALS*  | lppTellerTotals;       |
| WFSCIMTELLERDETAILS, * | LPWFSCIMTELLERDETAILS; |

#### usTellerID

}

Identification of teller.

### fwInputPosition

The input position assigned to the teller for cash entry. The value is set to one of the following values:

| Value               | Meaning                                        |
|---------------------|------------------------------------------------|
| WFS_CIM_POSNULL     | No position is assigned to the Teller.         |
| WFS_CIM_POSINLEFT   | The left position is assigned to the Teller.   |
| WFS_CIM_POSINRIGHT  | The right position is assigned to the Teller.  |
| WFS_CIM_POSINCENTER | The center position is assigned to the Teller. |
| WFS_CIM_POSINTOP    | The top position is assigned to the Teller.    |
| WFS_CIM_POSINBOTTOM | The bottom position is assigned to the Teller. |
| WFS_CIM_POSINFRONT  | The front position is assigned to the Teller.  |
| WFS_CIM_POSINREAR   | The rear position is assigned to the Teller.   |

### *fwOutputPosition*

The output position from which cash is presented to the teller. The value is set to one of the following values:

| Meaning                                        |
|------------------------------------------------|
| No position is assigned to the Teller.         |
| The left position is assigned to the Teller.   |
| The right position is assigned to the Teller.  |
| The center position is assigned to the Teller. |
| The top position is assigned to the Teller.    |
| The bottom position is assigned to the Teller. |
| The front position is assigned to the Teller.  |
| The rear position is assigned to the Teller.   |
|                                                |

### *lppTellerTotals*

Pointer to a null-terminated array of pointers to teller total structures.

typedef struct \_wfs\_cim\_teller\_totals

| {            |                                  |
|--------------|----------------------------------|
| CHAR         | cCurrencyID[3];                  |
| ULONG        | ulItemsReceived;                 |
| ULONG        | ulItemsDispensed;                |
| ULONG        | ulCoinsReceived;                 |
| ULONG        | ulCoinsDispensed;                |
| ULONG        | ulCashBoxReceived;               |
| ULONG        | ulCashBoxDispensed;              |
| } WFSCIMTELL | ERTOTALS, * LPWFSCIMTELLERTOTALS |

### cCurrencyID

Three character ISO format currency identifier [Ref. 2]

### ulItemsReceived

The total amount of item currency (excluding coins) accepted. The amount is expressed in minimum dispense units (see WFS\_INF\_CIM\_CURRENCY\_EXP).

### ulItemsDispensed

The total amount of item currency(excluding coins) accepted. The amount is expressed in minimum dispense units (see WFS\_INF\_CIM\_CURRENCY\_EXP).

ulCoinsReceived

The total amount of coin currency accepted. The amount is expressed in minimum dispense units (see WFS\_INF\_CIM\_CURRENCY\_EXP).

ulCoinsDispensed

The total amount of coin currency dispensed. The amount is expressed in minimum dispense units (see WFS\_INF\_CIM\_CURRENCY\_EXP).

ulCashBoxReceived

The total amount of cash box currency accepted. The amount is expressed in minimum dispense units (see WFS\_INF\_CIM\_CURRENCY\_EXP).

ulCashBoxDispensed

The total amount of cash box currency dispensed. The amount is expressed in minimum dispense units (see WFS\_INF\_CIM\_CURRENCY\_EXP).

Error Codes In addition to the generic error codes defined in [Ref. 1], the following error codes can be generated by this command: Value Meaning

| Specified currency not currently available |
|--------------------------------------------|
| Invalid Teller ID                          |
|                                            |
|                                            |

### 4.5 WFS\_INF\_CIM\_CURRENCY\_EXP

Comments

| Description  | This command returns each exponent assigned to each currency known to the service provider.                                                                                                    |  |
|--------------|----------------------------------------------------------------------------------------------------|--|
| Input Param  | None.                                                                                                    |  |
| Output Param | LPWFSCIMCURRENCYEXP * lppCurrencyExp;<br>Pointer to a null-terminated array of pointers to currency exponent structures:                                                                                                    |  |
|              | <pre>typedef struct _wfs_cim_currency_exp {     CHAR</pre>                                                                                                    |  |
|              | sExponent<br>Currency exponent in ISO 4217 format [see Ref. 2].                                                                                                    |  |
| Error Codes  | S Only the generic error codes defined in [Ref. 1] can be generated by this command.                                                                                                    |  |
| Comments     | For each currency ISO 4217 defines the currency identifier (a three character code) and a currency unit (e.g., German mark, Italian lira). In the interface defined by this specification, every money amount is specified in terms of multiples of the <u>minimum dispense unit</u> , which is equal to the currency unit times the currency exponent. Thus an amount parameter relates to the actual cash amount as follows:                                                                         |  |
|              | <ul> <li><u>Example #1 — Germany</u><br/>Currency identifier is 'DEM'<br/>Currency unit is 1 German mark (= 100 pfennig)</li> <li>A service provider is developed for an ATM that can dispense coins down to one pfennig. The currency exponent (<i>sExponent</i>) is set to -2 (minus two), so the minimum dispense unit is one pfennig (1 * 10<sup>^</sup>-2 mark); all amounts at the XFS interface are in pfennigs. Thus a money amount parameter of 10050 is 100 marks and 50 pfennig.</li> </ul> |  |
|              | Example #2 — Italy<br>Currency identifier is 'LIT'<br>Currency unit is 1 Italian lira                                                                                                    |  |

A service provider is required to dispense a minimum amount of 100 lire. The currency exponent (*sExponent*) is set to +2 (plus two), so the minimum dispense unit is 100 lire; all amounts at the XFS interface are in multiples of 100 lire. Thus a amount parameter of 150 is 15000 lire.

### 4.6 WFS\_INF\_CIM\_BANKNOTE\_TYPES

Description This command is used to obtain information about the banknote types that can be detected by the banknote reader. **Input Param** None. Output Param LPWFSCIMNOTETYPELIST lpNoteTypeList; typedef struct \_wfs\_cim\_note\_type\_list USHORT usNumOfNoteTypes; LPWFSCIMNOTETYPE \*lppNoteTypes; } WFSCIMNOTETYPELIST, \*LPWFSCIMNOTETYPELIST; usNumOfNoteTypes Number of banknote types the banknote reader supports, i.e. the size of the *lppNoteTypes* list. *lppNoteTypes* List of banknote types the banknote reader supports. A pointer to an array of pointers to WFSCIMNOTETYPE structures: typedef struct \_wfs\_cim\_note\_type { USHORT usNoteID; CHAR cCurrencyID[3]; ULONG ulValues; USHORT usRelease; BOOL bConfigured; } WFSCIMNOTETYPE, \*LPWFSCIMNOTETYPE; usNoteID Identification of note type. *cCurrencyID* Currency ID in ISO 4217 format [see Ref. 2]. ulValues The value of a single item expressed in minimum dispense units. usRelease The release of the banknote type. The higher this number, the newer the release. Zero means that there is only one release of that banknote type. This value has not been standardised and therefore a release number of the same banknote will not necessarily have the same value in different systems. *bConfigured* Specifies whether or not the banknote reader recognizes this note type. If TRUE the banknote reader will accept this note type during a Cash-In operation, if FALSE the banknote reader will refuse this note type. **Error Codes** Only the generic error codes defined in [Ref. 1] can be generated by this command. Comments None.

### 4.7 WFS\_INF\_CIM\_CASH\_IN\_STATUS

- **Description** This command is used to get information about the status of the last cash in transaction. This value is persistent and is valid until the next WFS\_CMD\_CIM\_CASH\_IN\_START.
- Input Param None.

### Output Param LPWFSCIMCASHINSTATUS lpStatus;

typedef struct \_wfs\_cim\_cash\_in\_status

| {                     |                        |
|-----------------------|------------------------|
| WORD                  | wStatus;               |
| USHORT                | usNumOfRefused;        |
| LPWFSCIMNOTENUMBERLI  | ST lpNoteNumberList;   |
| LPSTR                 | lpszExtra;             |
| } WFSCIMCASHINSTATUS, | *LPWFSCIMCASHINSTATUS; |

#### wStatus

Status of the Cash-In transaction. Possible values are:

| Meaning                                            |
|----------------------------------------------------|
| The cash in transaction is complete.               |
| The cash in transaction was rolled back.           |
| There is a cash in transaction active.             |
| The cash-in transaction ended with the items being |
| retracted.                                         |
| The state of the cash in transaction is unknown.   |
|                                                    |

### usNumOfRefused

Specifies the number of items refused during the Cash-In transaction period.

### lpNoteNumberList

List of banknote types that were inserted, identified and accepted during the Cash-In transaction period. If notes have been rolled back they will be included in this list. For a description of the WFSCIMNOTENUMBERLIST structure see the definition of the command WFS\_INF\_CIM\_CASH\_UNIT\_INFO.

### lpszExtra

A string of vendor-specific information consisting of "key=value" sub-strings. Each sub-string is null-terminated, with the final sub-string terminating with two null characters.

Error Codes Only the generic error codes defined in [Ref. 1] can be generated by this command.

Comments None.

### 5. Execute Commands

### 5.1 WFS\_CMD\_CIM\_CASH\_IN\_START

Description Before initiating a Cash-In operation, an application must issue the WFS\_CMD\_CIM\_CASH\_IN\_START command to begin a Cash-In Transaction. During a Cash-In Transaction any number of WFS\_CMD\_CIM\_CASH\_IN commands may be issued. The transaction is ended when either a WFS\_CMD\_CIM\_ROLLBACK or WFS\_CMD\_CIM\_CASH\_IN\_END command is sent.

Input Param LPWFSCIMCASHINSTART lpCashInStart;

typedef struct \_wfs\_cim\_cash\_in\_start
 {
 USHORT usTellerID;

| USHORI        | usielleri | LL |                      |
|---------------|-----------|----|----------------------|
| BOOL          | bUseRecyc | 2] | leUnits;             |
| WORD          | fwOutputP | 20 | osition;             |
| WORD          | fwInputPc | ວຣ | sition;              |
| } WFSCIMCASHI | NSTART, * |    | LPWFSCIMCASHINSTART; |
| ,             | ,         |    |                      |

### lpusTellerID

Identification of teller. This field is not applicable to Self-Service CIMs and should be set to 0.

### bUseRecycleUnits

Specifies whether or not the recycle cash units should be used for money cashed in during the transaction period. This parameter will be ignored if there are no recycle cash units or the hardware does not support this.

### fwOutputPosition

The output position where the items will be presented to the customer in the case of a cash in rollback. The position is set to one of the following values:

| Value                | Meaning                                                    |
|----------------------|------------------------------------------------------------|
| WFS_CIM_POSNULL      | The items will be presented to the default configuration.  |
| WFS_CIM_POSOUTLEFT   | The items will be presented to the left output position.   |
| WFS_CIM_POSOUTRIGHT  | The items will be presented to the right output position.  |
| WFS_CIM_POSOUTCENTER | The items will be presented to the center output position. |
| WFS_CIM_POSOUTTOP    | The items will be presented to the top output position.    |
| WFS_CIM_POSOUTBOTTOM | The items will be presented to the bottom output position. |
| WFS_CIM_POSOUTFRONT  | The items will be presented to the front output position.  |
| WFS_CIM_POSOUTREAR   | The items will be presented to the rear output position.   |
|                      |                                                            |

### fwInputPosition

Specifies from which position the cash should be inserted. The position is set to one of the following values:

| Value               | Meaning                                              |
|---------------------|------------------------------------------------------|
| WFS_CIM_POSNULL     | The cash is inserted from the default configuration. |
| WFS_CIM_POSINLEFT   | The cash is inserted from the left input position.   |
| WFS_CIM_POSINRIGHT  | The cash is inserted from the right input position.  |
| WFS_CIM_POSINCENTER | The cash is inserted from the center input position. |
| WFS_CIM_POSINTOP    | The cash is inserted from the top input position.    |
| WFS_CIM_POSINBOTTOM | The cash is inserted from the bottom input position. |
| WFS_CIM_POSINFRONT  | The cash is inserted from the front input position.  |
| WFS_CIM_POSINREAR   | The cash is inserted from the rear input position.   |

### Output Param None.

**Error Codes** In addition to the generic error codes defined in [Ref. 1], the following error codes can be generated by this command:

| Meaning                                  |
|------------------------------------------|
| The Teller Id is invalid.                |
| The position specified is not supported. |
| The CIM is in the exchange state.        |
|                                          |

### WFS\_ERR\_CIM\_CASHINACTIVE

The CIM is already in the cash in state due to a previous WFS\_CMD\_CIM\_CASH\_IN\_START command.

**Events** Only the generic events defined in [Ref. 1] can be generated by this command.

Comments N

None.

### 5.2 WFS\_CMD\_CIM\_CASH\_IN

| Description  | This command moves items into the CIM from an in                                                                                                    | put position.                                                                                                    |  |
|--------------|----------------------------------------------------------------------------------------------------|----------------------------------------------------------------------------------------------------|--|
|              | The items may pass through the banknote reader for<br>mean that the command has failed - even if some or a<br>reader, the command may return WFS_SUCCESS. In<br>event will be sent to report the rejection.                                                                                                    | all of the items are rejected by the banknote                                                                                                    |  |
|              | If the device does not have a banknote reader then the                                                                                                    | e output parameter will be NULL.                                                                                                    |  |
|              | If the device has a cash-in stacker then this command will cause inserted items to be moved there.<br>Items will be held on the stacker until the current Cash-In Transaction is either cancelled by<br>WFS_CMD_CIM_ROLLBACK or confirmed by WFS_CMD_CIM_CASH_IN_END. If there is no<br>cash-in stacker then this command will move items directly to the cash units and<br>WFS_CMD_CIM_ROLLBACK will not be supported. |                                                                                                    |  |
|              | The <i>bShutterControl</i> field of the LPWFSCIMCAPS structure returned from the WFS_INF_CIM_CAPABILITIES query will determine whether the shutter is controlled implicitly by this command or whether the application must explicitly open and close the shutter using the WFS_CMD_CIM_OPEN_SHUTTER and WFS_CMD_CIM_CLOSE_SHUTTER commands.                                                                            |                                                                                                    |  |
|              | It is possible that a device may divide bill or coin accepting into a series of sub-operations under hardware control. In this case a WFS_EXEE_CIM_SUBCASHIN event may be sent after each sub-operation, if the hardware capabilities allow it.                                                                                                    |                                                                                                    |  |
| Input Param  | None.                                                                                                    |                                                                                                    |  |
| Output Param | LPWFSCIMNOTENUMBERLIST lpNoteNumber                                                                                                    | List;                                                                                                    |  |
|              | <i>lpNoteNumberList</i><br>List of banknote numbers which have been identific<br>command. If the whole input was refused then this<br>WFS_EXEE_CIM_INPUTREFUSE event will be<br>then this parameter will contain the banknote number<br>WFS_EXEE_CIM_INPUTREFUSE event will be<br>LPWFSCIMNOTENUMBERLIST structure see the<br>command.                                                                                  | parameter will be NULL and the<br>generated. If only part of the input was refused<br>bers of the accepted items and the<br>generated. For a description of the                                                         |  |
| Error Codes  | In addition to the generic error codes defined in [Ref by this command:                                                                                                    | . 1], the following error codes can be generated                                                                                                    |  |
|              | Value                                                                                                    | Meaning                                                                                                    |  |
|              | WFS_ERR_CIM_CASHUNITERROR                                                                                                    | A problem occurred with a Cash Unit. A<br>WFS_EXEE_CIM_CASHUNITERROR event<br>will be sent with the details.                                                                                                    |  |
|              | WFS_ERR_CIM_TOOMANYITEMS                                                                                                    | There were too many items inserted for cash in. The Cash-In stacker is full.                                                                                                    |  |
|              | WFS_ERR_CIM_NOITEMS<br>WFS_ERR_CIM_EXCHANGEACTIVE<br>WFS_ERR_CIM_SHUTTERNOTCLOSED<br>WFS_ERR_CIM_NOCASHINACTIVE<br>WFS_ERR_CIM_POSITION_NOT_EMPTY                                                                                                    | There were no items to cash in.<br>The CIM service is in an exchange state.<br>Shutter failed to close.<br>There is no Cash-In transaction active.<br>The output position is not empty so a cash in is<br>not possible. |  |

| Events                                                                                                    |                                                                                                    | ef. 1], the following events can be generated by this                                                                                                    |  |
|----------------------------------------------------------------------------------------------------|----------------------------------------------------------------------------------------------------|----------------------------------------------------------------------------------------------------|--|
|                                                                                                    | command:<br>Value                                                                                                    | Meaning                                                                                                    |  |
|                                                                                                    | WFS_EXEE_CIM_CASHUNITERROR                                                                                                    | A problem occurred with a Cash Unit.                                                                                                    |  |
|                                                                                                    | WFS_EXEE_CIM_INPUTREFUSE                                                                                                    | A part or all of the amount of the cash in order was refused.                                                                                                    |  |
|                                                                                                    | WFS_EXEE_CIM_NOTEERROR<br>WFS_EXEE_CIM_SUBCASHIN                                                                                                | A note detection error occurred.<br>A Cash In sub-operation has completed. If the Cash In<br>operation has been divided up into a series of sub-<br>operations under hardware control this event is<br>generated each time one of the sub-cash-in operations<br>completes successfully. It may be used for progress<br>reporting. |  |
|                                                                                                    | WFS_SRVE_CIM_ITEMSINSERTED                                                                                                    | Items have been inserted into the cash in position by the user.                                                                                                    |  |
| Comments                                                                                                    | None.                                                                                                    |                                                                                                    |  |
|                                                                                                    |                                                                                                    |                                                                                                    |  |
| 5.3 WFS_                                                                                                    | _CMD_CIM_CASH_IN_END                                                                                                    |                                                                                                    |  |
| <b>Description</b> This command ends a Cash-In Transaction. If items are on the stacker as a result of WFS_CMD_CIM_CASH_IN command, these items are moved into the cash-in cash recycle units. |                                                                                                    |                                                                                                    |  |
|                                                                                                    | The Cash-In transaction is ended even if this command does not complete successfully.                                                           |                                                                                                    |  |
| Input Param                                                                                                    | None.                                                                                                    |                                                                                                    |  |
| Output Param                                                                                                    | LPWFSCIMCASHINFO lpCashInfo                                                                                                    |                                                                                                    |  |
|                                                                                                    | <i>lpCashInfo</i><br>List of cash units that have taken banknotes<br>taken. For a description of the WFSCIMCA<br>WFS_INF_CIM_CASH_UNIT_INFO com |                                                                                                    |  |
| Error Codes                                                                                                    | In addition to the generic error codes defined by this command:                                                                                 | in [Ref. 1], the following error codes can be generated                                                                                                    |  |
|                                                                                                    | Value                                                                                                    | Meaning                                                                                                    |  |
|                                                                                                    | WFS_ERR_CIM_CASHUNITERROR                                                                                                    | A problem occurred with a Cash Unit. A<br>WFS_EXEE_CIM_CASHUNITERROR<br>event will be sent with the details.                                                                                                    |  |
|                                                                                                    | WFS_ERR_CIM_NOITEMS                                                                                                    | There were no items to cash in.                                                                                                    |  |
|                                                                                                    | WFS_ERR_CIM_EXCHANGEACTIVE                                                                                                    | The CIM is in an exchange state.                                                                                                    |  |
|                                                                                                    | WFS_ERR_CIM_NOCASHINACTIVE                                                                                                    | There is no Cash-In transaction active.                                                                                                    |  |
|                                                                                                    |                                                                                                    |                                                                                                    |  |
|                                                                                                    | WFS_ERR_CIM_POSITION_NOT_EMP                                                                                                    | TY The input or output position is not empty.                                                                                                    |  |
| Events                                                                                                    | In addition to the generic events defined in [R command:                                                                                        | ef. 1], the following events can be generated by this                                                                                                    |  |
| Events                                                                                                    | In addition to the generic events defined in [R command:<br>Value                                                                               | ef. 1], the following events can be generated by this<br>Meaning                                                                                                    |  |
| Events                                                                                                    | In addition to the generic events defined in [R command:                                                                                        | ef. 1], the following events can be generated by this<br>Meaning                                                                                                    |  |
| Events                                                                                                    | In addition to the generic events defined in [R<br>command:<br>Value<br>WFS_USRE_CIM_CASHUNITTHRESH<br>WFS_SRVE_CIM_CASHUNITINFOCHA             | ef. 1], the following events can be generated by this<br>Meaning<br>OLD A threshold condition has occurred in one of<br>the cash units.<br>ANGED A cash unit was changed.                                                                                                    |  |
| Events                                                                                                    | In addition to the generic events defined in [R<br>command:<br>Value<br>WFS_USRE_CIM_CASHUNITTHRESH                                             | ef. 1], the following events can be generated by this Meaning OLD A threshold condition has occurred in one of the cash units.                                                                                                    |  |

### 5.4 WFS\_CMD\_CIM\_CASH\_IN\_ROLLBACK

**Description** A Cash-In operation has to be handled as a transaction that can be rolled back if a difference occurs between the amount counted by the CIM and the amount inserted. This command is used to roll back

| a Cash-In transaction. It causes all the notes cashed in since the last                                                        |                                                                                                    |                                                                                                    |  |
|----------------------------------------------------------------------------------------------------|----------------------------------------------------------------------------------------------------|----------------------------------------------------------------------------------------------------|--|
|                                                                                                    | ned in since the last<br>d to be returned to the customer.                                                                                            |                                                                                                    |  |
| This command ends the current Cash-In Transaction. The Cash-In transaction is ended er command does not complete successfully. |                                                                                                    |                                                                                                    |  |
|                                                                                                    | WFS_INF_CIM_CAPABILITIES query will de this command or whether the application must ex-                                                               | <i>ShutterControl</i> field of the LPWFSCIMCAPS structure returned from the _INF_CIM_CAPABILITIES query will determine whether the shutter is controlled implicitly by ommand or whether the application must explicitly control the shutter using the _CMD_CIM_OPEN_SHUTTER and WFS_CMD_CIM_CLOSE_SHUTTER commands. |  |
| Input Param None.                                                                                                    |                                                                                                    |                                                                                                    |  |
| Output Param None.                                                                                                    |                                                                                                    |                                                                                                    |  |
| Error Codes                                                                                                    | <b>Error Codes</b> In addition to the generic error codes defined in [Ref. 1], the following error codes can be g by this command:                    |                                                                                                    |  |
|                                                                                                    | Value                                                                                                    | Meaning                                                                                                    |  |
|                                                                                                    | WFS_ERR_CIM_CASHUNITERROR<br>WFS_ERR_CIM_SHUTTERNOTOPEN<br>WFS_ERR_CIM_EXCHANGEACTIVE<br>WFS_ERR_CIM_NOCASHINACTIVE<br>WFS_ERR_CIM_POSITION_NOT_EMPTY | A problem occurred with a Cash Unit. A<br>WFS_EXEE_CIM_CASHUNITERROR event will<br>be sent with the details.<br>Shutter failed to open.<br>The CIM is in the exchange state.<br>There is no current Cash-In Transaction.<br>The input or output position is not empty.                                               |  |
| Events                                                                                                    | In addition to the generic events defined in [Ref. 1], the following events can be generated as a result of this command:                             |                                                                                                    |  |
|                                                                                                    | Value                                                                                                    | Meaning                                                                                                    |  |
|                                                                                                    | WFS_EXEE_CIM_CASHUNITERROR                                                                                                    | A problem occurred with a Cash Unit.                                                                                                    |  |
|                                                                                                    | WFS_SRVE_CIM_ITEMSTAKEN                                                                                                    | Either the items are available to the user or                                                                                                    |  |
|                                                                                                    |                                                                                                    | have been removed by the user, depending on                                                                                                    |  |
|                                                                                                    |                                                                                                    | the capability of the CIM.                                                                                                    |  |
| Comments                                                                                                    | None.                                                                                                    |                                                                                                    |  |

### 5.5 WFS\_CMD\_CIM\_RETRACT

**Description** This command retracts items from an output position. Retracted items will be moved to either a retract bin, the transport or an intermediate stacker area. After the items are retracted the shutter is closed automatically.

Input Param LPWFSCIMRETRACT lpRetract;

| struct | _wfs_cim_retract |  |
|--------|------------------|--|
| {      |                  |  |

| WORD           | fwOutputPosition;  |
|----------------|--------------------|
| USHORT         | usRetractArea;     |
| USHORT         | usIndex;           |
| WFSCIMRETRACT, | * LPWFSCIMRETRACT; |
|                |                    |

fwOutputPosition

Specifies the output position from which to retract the bills. Possible values are:

| Value                | Meaning                                               |
|----------------------|-------------------------------------------------------|
| WFS_CIM_POSNULL      | The default configuration information should be used. |
|                      |                                                       |
| WFS_CIM_POSOUTLEFT   | Retract items from the left output position.          |
| WFS_CIM_POSOUTRIGHT  | Retract items from the right output position.         |
| WFS_CIM_POSOUTCENTER | Retract items from the center output position.        |
| WFS_CIM_POSOUTTOP    | Retract items from the top output position.           |
| WFS_CIM_POSOUTBOTTOM | Retract items from the bottom output position.        |
| WFS_CIM_POSOUTFRONT  | Retract items from the front output position.         |
| WFS_CIM_POSOUTREAR   | Retract items from the rear output position.          |
|                      |                                                       |

usRetractArea This value specifies the area to which the items are to be retracted. Possible values are: Value Meaning WFS\_CIM\_RA\_RETRACT Retract the items to a retract cash unit. WFS\_CIM\_RA\_TRANSPORT Retract the items to the transport. WFS\_CIM\_RA\_STACKER Retract the items to the intermediate stacker area. WFS\_CIM\_RA\_BILLCASSETTES Retract the items to the recycle cash units. usIndex If usRetractArea is set to WFS\_CIM\_RA\_RETRACT this field is the logical retract position inside the container into which the cash is to be retracted. This logical number starts with a value of one (1) for the first retract position and increments by one for each subsequent position. If the container contains several logical retract cash units (of type WFS\_CIM\_TYPERETRACTCASSETTE in command WFS\_INF\_CIM\_CASH\_UNIT\_INFO), usIndex would be incremented from the first position of the first retract cash unit to the last position of the last retract cash unit defined in WFSCIMCASHINFO. The maximum value of usIndex is the sum of the ulMaximum of each retract cash unit. If usRetractArea is not set to WFS\_CIM\_RA\_RETRACT the value of this field is ignored. Output Param None. **Error Codes** In addition to the generic error codes defined in [Ref. 1], the following error codes can be generated by this command: . . X 7 1

**Comments** 

|        | Value                                                      | Meaning                                                              |
|--------|------------------------------------------------------------|----------------------------------------------------------------------|
|        | WFS_ERR_CIM_CASHUNITERROR                                  | The retract bin caused a problem. A                                  |
|        |                                                            | WFS_EXECUTE_EVENT with an id of                                      |
|        |                                                            | WFS_EXEE_CIM_CASHUNITERROR will                                      |
|        |                                                            | be posted with the details.                                          |
|        | WFS_ERR_CIM_NOITEMS                                        | There were no items to retract.                                      |
|        | WFS_ERR_CIM_EXCHANGEACTIVE                                 | The CIM is in an exchange state.                                     |
|        | WFS_ERR_CIM_SHUTTERNOTCLOSED                               | The shutter failed to close.                                         |
|        | WFS_ERR_CIM_ITEMSTAKEN                                     | Items were present at the output position at                         |
|        |                                                            | the start of the operation, but were removed                         |
|        |                                                            | before the operation was complete - some or                          |
|        |                                                            | all of the items were not retracted.                                 |
|        | WFS_ERR_CIM_INVALIDRETRACTPOSITION                         | The <i>usIndex</i> is not supported.                                 |
|        | WFS_ERR_CIM_NOTRETRACTAREA                                 | The retract area specified in <i>usRetractArea</i> is not supported. |
| Events | In addition to the generic events defined in [Ref. 1], the | he following events can be generated as a result                     |
|        | of this command:                                           |                                                                      |
|        | Value                                                      | Meaning                                                              |
|        | WFS_USRE_CIM_CASHUNITTHRESHOLD                             | A threshold condition has been reached in the                        |

| A threshold condition has been reached in the    |
|--------------------------------------------------|
| retract bin.                                     |
| An error occurred while attempting to retract to |
| the retract bin.                                 |
| A note detection error occurred.                 |
|                                                  |
|                                                  |

#### 5.6 WFS CMD CIM OPEN SHUTTER

Description This command opens the shutter.

**Input Param LPWORD** lpfwPosition;

| <i>lpfwPosition</i><br>Specifies which shutter is to be opened. If the application does not need to specify the shutter, this field can be set to NULL or to WFS_CIM_POSNULL. Otherwise this field should be set to a one of the following values: |                                                                                                    |  |
|----------------------------------------------------------------------------------------------------|----------------------------------------------------------------------------------------------------|--|
| Value                                                                                                    | Meaning                                                                                               |  |
| WFS_CIM_POSNULL<br>WFS_CIM_POSINLEFT                                                                                                    | The default configuration information should be used.<br>Open the shutter of the left input position. |  |

|                     | WFS_CIM_POSINRIGHT<br>WFS_CIM_POSINCENTER<br>WFS_CIM_POSINTOP<br>WFS_CIM_POSINBOTTOM<br>WFS_CIM_POSINFRONT<br>WFS_CIM_POSINREAR<br>WFS_CIM_POSOUTLEFT<br>WFS_CIM_POSOUTLEFT<br>WFS_CIM_POSOUTCENTER<br>WFS_CIM_POSOUTTOP<br>WFS_CIM_POSOUTBOTTOM<br>WFS_CIM_POSOUTFRONT<br>WFS_CIM_POSOUTREAR | Open the shutter of the right input position.<br>Open the shutter of the center input position.<br>Open the shutter of the top input position.<br>Open the shutter of the bottom input position.<br>Open the shutter of the front input position.<br>Open the shutter of the rear input position.<br>Open the shutter of the left output position.<br>Open the shutter of the left output position.<br>Open the shutter of the center output position.<br>Open the shutter of the top output position.<br>Open the shutter of the top output position.<br>Open the shutter of the bottom output position.<br>Open the shutter of the front output position.<br>Open the shutter of the front output position.<br>Open the shutter of the front output position. |
|---------------------|----------------------------------------------------------------------------------------------------|----------------------------------------------------------------------------------------------------|
| <b>Output Param</b> | None.                                                                                                    |                                                                                                    |
| Error Codes         | In addition to the generic error codes defi<br>by this command:                                                                                                    | ned in [Ref. 1], the following error codes can be generated                                                                                                    |
|                     | Value                                                                                                    | Meaning                                                                                                    |
|                     | WFS_ERR_CIM_UNSUPPOSITION<br>WFS_ERR_CIM_SHUTTERNOTOPE<br>WFS_ERR_CIM_SHUTTEROPEN<br>WFS_ERR_CIM_EXCHANGEACTIV                                                                                                    | Shutter was already open.                                                                                                    |
| Events              | In addition to the generic events defined in [Ref. 1], the following events can be generated as a rest of this command:                                                                                                    |                                                                                                    |
|                     | Value                                                                                                    | Meaning                                                                                                    |
|                     | WFS_SRVE_CIM_ITEMSTAKEN                                                                                                    | Either the items are available to the user or have<br>been removed by the user, depending on the<br>capability of the CIM.                                                                                                    |
|                     | WFS_SRVE_CIM_ITEMSINSERTED                                                                                                    | Items have been inserted by the user.                                                                                                    |
| Comments            | None.                                                                                                    |                                                                                                    |

### 5.7 WFS\_CMD\_CIM\_CLOSE\_SHUTTER

**Description** This command closes the shutter.

Input Param LPWORD lpfwPosition;

### *lpfwPosition*

Specifies which shutter is to be closed. If the application does not need to specify the shutter, this field can be set to NULL or to WFS\_CIM\_POSNULL. Otherwise this field should be set to one of the following values:

| Value                | Meaning                                               |
|----------------------|-------------------------------------------------------|
| WFS_CIM_POSNULL      | The default configuration information should be used. |
| WFS_CIM_POSINLEFT    | Close the shutter of the left input position.         |
| WFS_CIM_POSINRIGHT   | Close the shutter of the right input position.        |
| WFS_CIM_POSINCENTER  | Close the shutter of the center input position.       |
| WFS_CIM_POSINTOP     | Close the shutter of the top input position.          |
| WFS_CIM_POSINBOTTOM  | Close the shutter of the bottom input position.       |
| WFS_CIM_POSINFRONT   | Close the shutter of the front input position.        |
| WFS_CIM_POSINREAR    | Close the shutter of the rear input position.         |
| WFS_CIM_POSOUTLEFT   | Close the shutter of the left output position.        |
| WFS_CIM_POSOUTRIGHT  | Close the shutter of the right output position.       |
| WFS_CIM_POSOUTCENTER | Close the shutter of the center output position.      |
| WFS_CIM_POSOUTTOP    | Close the shutter of the top output position.         |
| WFS_CIM_POSOUTBOTTOM | Close the shutter of the bottom output position.      |
| WFS_CIM_POSOUTFRONT  | Close the shutter of the front output position.       |
| WFS_CIM_POSOUTREAR   | Close the shutter of the rear output position.        |
|                      |                                                       |

### Page 30 CWA 14050-15:2000

| Output Param | None.                                                                                                    |                                          |  |
|--------------|----------------------------------------------------------------------------------------------------|------------------------------------------|--|
| Error Codes  | In addition to the generic error codes defined in [Ref. 1], the following error codes can be generated by this command: |                                          |  |
|              | Value                                                                                                    | Meaning                                  |  |
|              | WFS_ERR_CIM_UNSUPPOSITION                                                                                               | The position specified is not supported. |  |
|              | WFS_ERR_CIM_SHUTTERCLOSED                                                                                               | Shutter was already closed.              |  |
|              | WFS_ERR_CIM_EXCHANGEACTIVE                                                                                              | The CIM service is in an exchange state. |  |
|              | WFS_ERR_CIM_SHUTTERNOTCLOSED                                                                                            | Shutter failed to close.                 |  |
| Events       | Only the generic events defined in [Ref. 1] can be                                                                      | e generated by this command.             |  |
| Comments     | None.                                                                                                    |                                          |  |
|              |                                                                                                    |                                          |  |
|              |                                                                                                    |                                          |  |

### 5.8 WFS\_CMD\_CIM\_SET\_TELLER\_INFO

| Description  | This command allows the application to initializ values set by this command are persistent. This of                     | e counts for each currency assigned to the teller. The command only applies to Teller CIMs.    |  |
|--------------|----------------------------------------------------------------------------------------------------|------------------------------------------------------------------------------------------------|--|
| Input Param  | LPWFSCIMTELLERUPDATE lpTellerU                                                                                          | pdate;                                                                                         |  |
|              | typedef struct _wfs_cim_teller_u                                                                                        | odate                                                                                          |  |
|              | {<br>USHORT usAction;<br>LPWFSCIMTELLERDETAILS lpTellerDetails;<br>} WFSCIMTELLERUPDATE *LPWFSCIMTELLERUPDATE;          |                                                                                                |  |
|              | usAction                                                                                                    |                                                                                                |  |
|              | The action to be performed specified as one of the                                                                      | -                                                                                              |  |
|              | Value Mean                                                                                                    |                                                                                                |  |
|              |                                                                                                    | ler is to be added.<br>nation about an existing Teller is to be modified.                      |  |
|              |                                                                                                    | er is to be removed.                                                                           |  |
|              | <i>lpTellerDetails</i><br>For a specification of the structure WFSCIMTE<br>WFS_INF_CIM_TELLER_ INFO command.            | LLERINFO please refer to the                                                                   |  |
| Output Param | None.                                                                                                    |                                                                                                |  |
| Error Codes  | In addition to the generic error codes defined in [Ref. 1], the following error codes can be generated by this command: |                                                                                                |  |
|              | Value                                                                                                    | Meaning                                                                                        |  |
|              | WFS_ERR_CIM_INVALIDCURRENCY                                                                                             | The specified currency is not currently available.                                             |  |
|              | WFS_ERR_CIM_INVALIDTELLERID                                                                                             | The Teller ID is invalid.                                                                      |  |
|              | WFS_ERR_CIM_UNSUPPOSITION<br>WFS_ERR_CIM_EXCHANGEACTIVE                                                                 | The position specified is not supported.<br>The target teller is currently in the middle of an |  |
|              |                                                                                                    | exchange operation.                                                                            |  |
| Events       | In addition to the generic events defined in [Ref of this command:                                                      | 1], the following events can be generated as a result                                          |  |
|              | Value                                                                                                    | Meaning                                                                                        |  |
|              | WFS_SRVE_CIM_TELLERINFOCHANGE                                                                                           | D Teller information has been created, modified or deleted.                                    |  |
| Comments     | None.                                                                                                    |                                                                                                |  |
|              |                                                                                                    |                                                                                                |  |

### 5.9 WFS\_CMD\_CIM\_SET\_CASH\_UNIT\_INFO

**Description** This command is used to adjust information about the status and contents of the cash units present in the CIM.

This command generates the service event WFS\_SRVE\_CIM\_CASHUNITINFOCHANGED to inform applications that cash unit information has been changed.

This command can only be used to change software counters, thresholds and the application lock. All other fields in the input structure will be ignored.

|              | 1 0                                                                                                    |                |                                                                                          |
|--------------|----------------------------------------------------------------------------------------------------|----------------|------------------------------------------------------------------------------------------|
|              | The following fields of the WFSCIMCASHIN<br>ulCount<br>ulCashInCount<br>ulMaximum<br>bAppLock                                                                                                    | J structure ma | ay be updated by this command:                                                           |
|              | As may the following fields of the WFSCIMP<br>ulCashInCount<br>ulCount                                                                                                    | PHCU structu   | re:                                                                                      |
|              | Any other changes must be performed via an e                                                                                                    | exchange ope   | eration.                                                                                 |
|              | If the fields <i>ulCount</i> and <i>ulCashInCount</i> of <i>lp</i> , is indicating that it does not wish counts to be logical cash units will still be maintained and set by this command then the logical count wi as a logical count will be ignored. | maintained f   | or the physical cash units. Counts on the by the application. If the physical counts are |
| Input Param  | LPWFSCIMCASHININFO lpCUInfo;<br>The LPWFSCIMCASHININFO structure is specified in the documentation of the<br>WFS_INF_CIM_CASH_UNIT_INFO command. All cash units must be included not just the cash<br>units whose values are to be changed.             |                |                                                                                          |
| Output Param | None.                                                                                                    |                |                                                                                          |
| Error Codes  | In addition to the generic error codes defined in [Ref. 1], the following error codes can be generated by this command:                                                                                                    |                |                                                                                          |
|              | Value                                                                                                    | Meaning        |                                                                                          |
|              | WFS_ERR_CIM_INVALIDTELLERID                                                                                                    | Invalid Tel    | ler ID.                                                                                  |
|              | WFS_ERR_CIM_INVALIDCASHUNIT                                                                                                    | Invalid cash   |                                                                                          |
|              | WFS_ERR_CIM_EXCHANGEACTIVE                                                                                                    | The CIM is     | in an exchange state.                                                                    |
| Events       | In addition to the generic events defined in [Ref. 1], the following events can be generated as a result of this command:                                                                                                    |                |                                                                                          |
|              | Value                                                                                                    |                | Meaning                                                                                  |
|              | WFS_USRE_CIM_CASHUNITTHRESHC                                                                                                    | DLD            | A threshold condition has been reached in                                                |
|              | WFS_SRVE_CIM_CASHUNITINFOCHA                                                                                                    | NGED           | one of the cash units.<br>A cash unit was updated as a result of this<br>command.        |
| Comments     | None.                                                                                                    |                |                                                                                          |
|              |                                                                                                    |                |                                                                                          |

### 5.10 WFS\_CMD\_CIM\_START\_EXCHANGE

**Description** This command puts the CIM in an exchange state, i.e. a state in which cash units can be emptied, replenished, removed or replaced. Other than the updates which can be made via the WFS\_CMD\_CIM\_SET\_CASH\_UNIT\_INFO command all changes to a cash unit must take place while the cash unit is in an exchange state.

In the case of self-configuring cash units which are designed to be replaced with no operator intervention the application should use some trigger to initiate an exchange state when appropriate. For instance, the WFS\_SRVE\_SAFE\_DOOR\_OPEN event could trigger the application to call WFS\_CMD\_CIM\_START\_EXCHANGE.

The command returns current cash unit information in the form described in the documentation of the WFS\_INF\_CIM\_CASH\_UNIT\_INFO command. This command will also initiate any physical processes which may be necessary to make the cash units accessible. Before using this command an application should first have obtained exclusive control of the CIM.

This command may return WFS\_SUCCESS even if WFS\_EXEE\_CIM CASHUNITERROR events are generated. If this command returns WFS\_SUCCESS or WFS\_ERR\_CIM\_EXCHANGE\_ACTIVE the CIM is in an exchange state.

Once in an exchange state the CIM will only respond to the following commands:

- WFS\_CMD\_CIM\_END\_EXCHANGE
- Any WFS[Async]GetInfo commands
- WFSClose This will end the exchange state.

Any other commands will result in the error WFS\_ERR\_CIM\_EXCHANGEACTIVE being generated

If an error is returned by this command, the WFS\_CMD\_CIM\_CASH\_UNIT\_INFO command should be used to determine the cash unit information.

If the CIM is part of a compound device together with a CDM (i.e. a cash recycler), exchange operations must be performed separately on each part of the compound device. These operations cannot be performed simultaneously. An exchange state must therefore be initiated on each interface in the following sequence:

CDM

(Lock) WFS\_CMD\_CDM\_START\_EXCHANGE ...exchange action... WFS\_CMD\_CDM\_END\_EXCHANGE (Unlock)

CIM

ł

(Lock) WFS\_CMD\_CIM\_START\_EXCHANGE ...exchange action... WFS\_CMD\_CIM\_END\_EXCHANGE (Unlock)

In the case of a recycler, the cash-in cash unit counts are set via the CIM interface and the cash-out cash unit counts are set via the CDM interface. Recycling cash units can be set via either interface. However, if the device has recycle units of multiple currencies and/or denominations, then the CIM interface should be used for exchange operations involving these cash units.

### **Input Param** LPWFSCIMSTARTEX lpStartEx;

typedef struct \_wfs\_cim\_start\_ex

| USHORT usTe<br>USHORT usCo<br>LPUSHORT lpus | <pre>kchangeType;<br/>ellerID;<br/>ount;<br/>sCUNumList;<br/>utput;</pre> |
|---------------------------------------------|---------------------------------------------------------------------------|
|---------------------------------------------|---------------------------------------------------------------------------|

} WFSCIMSTARTEX, \* LPWFSCIMSTARTEX;

### fwExchangeType

Specifies the type of the cash unit exchange operation. This field should be set to one of the following values:

| Value                 | Meaning                                                                                                    |
|-----------------------|----------------------------------------------------------------------------------------------------|
| WFS_CIM_EXBYHAND      | The cash units will be replenished manually either by filling<br>or emptying the cash unit by hand or by replacing the cash<br>unit. |
| WFS_CIM_EXTOCASSETTES | Items will be moved from the replenishment container to the bill cash units.                                                         |
| WFS_CIM_CLEARRECYCLER | Items will be moved from a recycle cash unit to a cash unit or output position.                                                      |
| WFS_CIM_DEPOSITINTO   | Items will be moved from the deposit entrance to the bill cash units.                                                                |

### usTellerID

Identification of teller. If the device is a Self-Service CIM this field is ignored.

usCount

Number of cash units to be exchanged. This is also the size of the array contained in the *lpusCUNumList* field.

### lpusCUNumList

Pointer to an array of unsigned shorts containing the logical numbers of the cash units to be exchanged.

### lpOutput

This parameter is used when the exchange type is WFS\_CIM\_CLEARRECYCLER, i.e. a recycle cash unit is to be emptied.

typedef struct \_wfs\_cim\_output USHORT usLogicalNumber; fwPosition; usNumber; WORD USHORT } WFSCIMOUTPUT, \* LPWFSCIMOUTPUT;

### usLogicalNumber

Logical number of recycle unit be emptied.

*fwPosition* 

Determines to which position the cash should be moved as a combination of the following flags: Value Meaning

|                     | value                                           | Meaning                                                      |
|---------------------|-------------------------------------------------|--------------------------------------------------------------|
|                     | WFS_CIM_POSNULL                                 | Move items to a cash unit. If no cash unit is specified      |
|                     |                                                 | in <i>usNumber</i> , use the default output position.        |
|                     | WFS_CIM_POSOUTLEFT                              | Move items to the left output position.                      |
|                     | WFS_CIM_POSOUTRIGHT                             | Move items to the right output position.                     |
|                     | WFS_CIM_POSOUTCENTER                            | Move items to the center output position.                    |
|                     | WFS_CIM_POSOUTTOP                               | Move items to the top output position.                       |
|                     | WFS_CIM_POSOUTBOTTOM                            | Move items to the bottom output position.                    |
|                     | WFS_CIM_POSOUTFRONT                             | Move items to the front output position.                     |
|                     | WFS_CIM_POSOUTREAR                              | Move items to the rear output position.                      |
|                     |                                                 |                                                              |
|                     | usNumber                                        |                                                              |
|                     | Logical number of the cash unit the items a     | re to be moved to.                                           |
| <b>Output Param</b> | LPWFSCIMCASHINFO lpCUInfo;                      |                                                              |
| o arpar i aram      | The LPWFSCIMCASHINFO structure is s             | specified in the documentation of the                        |
|                     |                                                 | nmand. Information on all the CIM cash units will be         |
|                     | returned.                                       |                                                              |
|                     |                                                 |                                                              |
| Error Codes         | -                                               | in [Ref. 1], the following error codes can be generated      |
|                     | by this command:                                |                                                              |
|                     | Value                                           | Meaning                                                      |
|                     | WFS_ERR_CIM_INVALIDTELLERID                     | Invalid Teller ID. This error will never be generated        |
|                     |                                                 | by a Self-Service CIM.                                       |
|                     | WFS_ERR_CIM_CASHUNITERROR                       | An error occurred with a cash unit while performing          |
|                     |                                                 | the exchange operation. A                                    |
|                     |                                                 | WFS_EXEE_CIM_CASHUNITERROR event will                        |
|                     |                                                 | be sent with the details.                                    |
|                     | WFS_ERR_CIM_TOOMANYITEMS                        | This error is generated if the contents of the recycler      |
|                     |                                                 | cash unit can not be completely emptied to the               |
|                     |                                                 | output position. The maximum possible number of              |
|                     |                                                 | items is moved to the output position.                       |
|                     | WFS_ERR_CIM_EXCHANGEACTIVE                      | The CIM is already in an exchange state.                     |
| Events              | In addition to the generic events defined in [F | Ref. 1], the following events can be generated by this       |
| Events              | command.                                        | ter. 1], the following events can be generated by this       |
|                     | Value                                           | Meaning                                                      |
|                     | WFS_EXEE_CIM_CASHUNITERROR                      | An error occurred while performing the                       |
|                     | WF5_EAEE_CIM_CASHUNITERROR                      |                                                              |
|                     | WFS_EXEE_CIM_NOTEERROR                          | exchange operation.<br>A notes detection error has occurred. |
|                     | WTS_EACE_UIVI_NUTEEKKUK                         | A notes detection error has occurred.                        |
| Comments            | None.                                           |                                                              |

### 5.11 WFS\_CMD\_CIM\_END\_EXCHANGE

| Description         | This command will end the exchange state. If any physical action took place as a result of the WFS_CMD_CIM_START_EXCHANGE command then this command will cause the cash units to be returned to their normal physical state. Any necessary device testing will also be initiated. The application can also use this command to update cash unit information in the form described in the documentation of the WFS_INF_CIM_CASH_UNIT_INFO command.                                      |                                                                                                    |  |
|---------------------|----------------------------------------------------------------------------------------------------|----------------------------------------------------------------------------------------------------|--|
|                     | The input parameters to this command may be ignored if the service provider can obtain cash unit information from self-configuring cash units.                                                                                                    |                                                                                                    |  |
|                     | If the fields <i>ulCount</i> , and <i>ulCashInCount</i> of <i>lppPhysical</i> are set to 0 by this command, the application is indicating that it does not wish counts to be maintained for the physical cash units. Counts on the logical cash units will still be maintained and can be used by the application. If the physical counts are set by this command then the logical count will be the sum of the physical counts and any value sent as a logical count will be ignored. |                                                                                                    |  |
|                     | If an error occurs during the execution of this co<br>WFS_INF_CIM_CASH_UNIT_INFO to determ                                                                                                    |                                                                                                    |  |
|                     | Even if this command does not return WFS_SUG                                                                                                    | CCESS the exchange state has ended.                                                                                                    |  |
| Input Param         | LPWFSCIMCASHININFO lpCUInfo;<br>The LPWFSCIMCASHININFO structure is specified in the documentation for the<br>WFS_INF_CIM_CASH_UNIT_INFO command. This pointer can be NULL, if the cash unit<br>information has not changed. Otherwise the parameter must contain the complete list of cash unit<br>structures not just the ones that have changed.                                                                                                    |                                                                                                    |  |
| <b>Output Param</b> | None.                                                                                                    |                                                                                                    |  |
| Error Codes         | In addition to the generic error codes defined in [Ref. 1], the following error codes can be generated<br>by this command:<br>Value Meaning                                                                                                    |                                                                                                    |  |
|                     | WFS_ERR_CIM_INVALIDTELLERID<br>WFS_ERR_CIM_CASHUNITERROR                                                                                                    | Invalid Teller ID.<br>This error is returned if there is a problem with the<br>values set for a cash unit. A<br>WFS_EXEE_CIM_CASHUNITERROR event will<br>be sent with the details. |  |
|                     | WFS_ERR_CIM_NOEXCHANGEACTIVE                                                                                                    |                                                                                                    |  |
| Events              | In addition to the generic events defined in [Ref. command:                                                                                                    | . 1], the following events can be generated by this                                                                                                    |  |
|                     | Value                                                                                                    | Meaning                                                                                                    |  |
|                     | WFS_USRE_CIM_CASHUNITTHRESHOL                                                                                                    | D A threshold condition has been reached in one of the cash units.                                                                                                    |  |
|                     | WFS_SRVE_CIM_CASHUNITINFOCHAN<br>WFS_EXEE_CIM_CASHUNITERROR                                                                                                    |                                                                                                    |  |
| Comments            | None.                                                                                                    |                                                                                                    |  |
|                     |                                                                                                    |                                                                                                    |  |

### 5.12 WFS\_CMD\_CIM\_OPEN\_SAFE\_DOOR

DescriptionThis command unlocks the safe door or starts the time delay count down prior to unlocking the safe<br/>door, if the device supports it. The command completes when the door is unlocked or the timer has<br/>started.Input ParamNone.Output ParamNone.

| Error Codes | In addition to the generic error codes defined in [Ref. 1], the following error codes can be generated by this command: |                                  |
|-------------|----------------------------------------------------------------------------------------------------|----------------------------------|
|             | Value                                                                                                    | Meaning                          |
|             | WFS_ERR_CIM_EXCHANGEACTIVE                                                                                              | The CIM is in an exchange state. |
| Events      | Only the generic events defined in [Ref. 1] ca                                                                          | n be generated by this command.  |
| Comments    | None.                                                                                                    |                                  |

### 5.13 WFS\_CMD\_CIM\_RESET

**Description** This command is used by the application to perform a hardware reset which will attempt to return the CIM device to a known good state. This command does not over-ride a lock obtained on another application or service handle nor can it be performed while the CIM is in the exchange state. This command does not end a cash in transaction, the CIM remains in the cash in state.

Persistent values, such as counts and configuration information are not cleared by this command.

The device will attempt to move any items found to the cash unit or output position specified in the *lpResetIn* parameter. This may not always be possible because of hardware problems.

If items are found inside the device the WFS\_SRVE\_CIM\_MEDIADETECTED event will be generated to inform the application where the items have actually been moved to.

### Input Param LPWFSCIMITEMPOSITION lpResetIn;

typedef struct \_wfs\_cim\_itemposition

| í |                    |   |                       |
|---|--------------------|---|-----------------------|
|   | USHORT             |   | usNumber;             |
|   | LPWFSCIMRETRACT    |   | lpRetractArea;        |
|   | WORD               |   | fwOutputPosition;     |
| } | WFSCIMITEMPOSITION | * | LPWFSCIMITEMPOSITION; |

#### usNumber

The *usNumber* of the cash unit to which items which were inside the CIM when the reset was issued should be moved. If the items should be moved to an output position this value is 0.

#### *lpRetractArea*

This field is only used if the cash unit specified by *usNumber* is a retract cash unit. In all other cases this field is set to 0. For a description of this structure see the WFSCIMRETRACT structure defined in WFS\_CMD\_CIM\_RETRACT.

### fwOutputPosition

The output position to which items are to be moved. If the *usNumber* is non-zero then this field will be 0. The value is set to one of the following values:

| Meaning                                   |
|-------------------------------------------|
| Take the default configuration.           |
| Move items to the left output position.   |
| Move items to the right output position.  |
| Move items to the center output position. |
| Move items to the top output position.    |
| Move items to the bottom output position. |
| Move items to the front output position.  |
| Move items to the rear output position.   |
|                                           |

If the application does not wish to specify a cash unit or position it can set this value to NULL. In this case the service provider will determine where to move any items found.

### Output Param None.

| Error Coues | In addition to the generic error codes defined in [Ref. 1] the following can be generated by this             |                                                 |  |
|-------------|----------------------------------------------------------------------------------------------------|-------------------------------------------------|--|
|             | command.                                                                                                    |                                                 |  |
|             | Value                                                                                                    | Meaning                                         |  |
|             | WFS_ERR_CIM_CASHUNITERROR                                                                                     | A cash unit caused an error. A                  |  |
|             |                                                                                                    | WFS_EXEE_CIM_CASHUNITERROR event will           |  |
|             |                                                                                                    | be sent with the details.                       |  |
|             | WFS_ERR_CIM_UNSUPPOSITION                                                                                     | The position specified is not supported.        |  |
|             | WFS_ERR_CIM_INVALIDCASHUNIT                                                                                   | The cash unit number specified is not valid.    |  |
|             | WFS_ERR_CIM_EXCHANGEACTIVE                                                                                    | The CIM is in the exchange state.               |  |
|             | WFS_ERR_CIM_CASHINACTIVE                                                                                      | A Cash-In transaction is active.                |  |
| Events      | In addition to the generic events defined in [Ref. 1], the following events can be generated by this command: |                                                 |  |
|             | Value                                                                                                    | Meaning                                         |  |
|             | WFS_USRE_CIM_CASHUNITTHRESHOL                                                                                 | D A threshold condition has been reached in one |  |
|             |                                                                                                    | of the cash units.                              |  |
|             | WFS_EXEE_CIM_CASUNITERROR                                                                                     | A cash unit caused an error.                    |  |
|             | WFS_SRVE_CIM_MEDIADETECTED                                                                                    | Media was detected during the reset.            |  |
| Comments    | None.                                                                                                    |                                                 |  |

### **Error Codes** In addition to the generic error codes defined in [Ref. 1] the following can be generated by this

### 5.14 WFS\_CMD\_CIM\_CONFIGURE\_CASH\_IN\_UNITS

| Description         | This command is used to alter the banknote types a cash in unit or recycle unit can take. The cash units which are affected by this command must be empty.  |                                                                                                    |  |  |
|---------------------|----------------------------------------------------------------------------------------------------|----------------------------------------------------------------------------------------------------|--|--|
|                     | The values set by this command are persistent.                                                                                                    |                                                                                                    |  |  |
| Input Param         | LPWFSCIMCASHINTYPE * lppCashInType;                                                                                                    |                                                                                                    |  |  |
|                     | Pointer to a NULL terminated array of pointers to cash in type structures. Only the cash units which are to be configured should be sent in this parameter: |                                                                                                    |  |  |
|                     | typedef struct _wfs_cim_cash_in_type                                                                                                    |                                                                                                    |  |  |
|                     | {<br>USHORT usNumber;<br>DWORD dwType;<br>LPUSHORT lpusNoteIDs;<br>} WFSCIMCASHINTYPE, * LPWFSCIMCASHINTYPE;                                                |                                                                                                    |  |  |
|                     | usNumber                                                                                                    |                                                                                                    |  |  |
|                     | Logical number of the cash unit.                                                                                                    |                                                                                                    |  |  |
|                     | <i>dwType</i><br>Type of cash in unit or recycle unit. Specified as one of the following flags:                                                             |                                                                                                    |  |  |
|                     | Value                                                                                                    | Meaning                                                                                                    |  |  |
|                     | WFS_CIM_CITYPALL                                                                                                    | The cash in unit accepts all banknote types.                                                                                                    |  |  |
|                     | WFS_CIM_CITYPUNFIT<br>WFS_CIM_CITYPINDIVIDUAL                                                                                                    | The cash in unit accepts all unfit banknotes.<br>The cash in unit or recycle unit accepts all types of bank<br>notes specified in the following list. |  |  |
|                     | lpusNoteIDs                                                                                                    |                                                                                                    |  |  |
|                     | Pointer to a NULL terminated list of unsigned shorts which contains the note IDs of the bank notes                                                          |                                                                                                    |  |  |
|                     | the cash in cash unit or recycle unit can take.                                                                                                    |                                                                                                    |  |  |
| <b>Output Param</b> | None.                                                                                                    |                                                                                                    |  |  |
| Error Codes         | In addition to the generic error codes defined in [Ref. 1], the following error codes can be generated by this command:                                     |                                                                                                    |  |  |
|                     | Value                                                                                                    | Meaning                                                                                                    |  |  |
|                     | WFS_ERR_CIM_INVALIDCASHUNIT                                                                                                    | Invalid cash unit ID. This error will also be created                                                                                                 |  |  |
|                     | WFS_ERR_CIM_EXCHANGEACTIVE                                                                                                    | if an invalid logical number of a cash unit is given.<br>The CIM service is in an exchange state.                                                     |  |  |
|                     |                                                                                                    |                                                                                                    |  |  |
|                     |                                                                                                    |                                                                                                    |  |  |

| Events   | In addition to the generic events defined in [Ref. 1], the following events can be generated by this command: |                          |  |  |
|----------|----------------------------------------------------------------------------------------------------|--------------------------|--|--|
|          | Value                                                                                                    | Meaning                  |  |  |
|          | WFS_SRVE_CIM_CASHUNITINFOCHANGED                                                                              | A cash unit was changed. |  |  |
| Comments | None.                                                                                                    |                          |  |  |

# 5.15 WFS\_CMD\_CIM\_CONFIGURE\_NOTETYPES

| Description  | This command is used to configure the note types the banknote reader will recognise during cash in.<br>All note types the banknote reader has to recognise must be given in the input structure. If an<br>unknown note type is given the error code WFS_ERR_UNSUPPORTED_DATA will be returned. |  |  |
|--------------|----------------------------------------------------------------------------------------------------|--|--|
|              | The values set by this command are persistent.                                                                                                    |  |  |
| Input Param  | LPUSHORT lpusNoteIDs;                                                                                                    |  |  |
|              | lpusNoteIDs<br>Pointer to a NULL terminated list of unsigned shorts which contains the note IDs of the bank notes<br>the banknote reader can accept.                                                                                                    |  |  |
| Output Param | None.                                                                                                    |  |  |
| Error Codes  | In addition to the generic error codes defined in [Ref. 1], the following error codes can be generated by this command:                                                                                                    |  |  |
|              | Value Meaning                                                                                                    |  |  |
|              | WFS_ERR_CIM_EXCHANGEACTIVE The CIM is in an exchange state.                                                                                                    |  |  |
| Events       | Only the generic events defined in [Ref. 1] can be generated by this command.                                                                                                    |  |  |
| Comments     | None.                                                                                                    |  |  |

# 6. Events

#### 6.1 WFS\_SRVE\_CIM\_SAFEDOOROPEN

**Description** This service event specifies that the safe door has been opened.

**Event Param** None. **Comments** None.

6.2 WFS\_SRVE\_CIM\_SAFEDOORCLOSED

**Description** This service event specifies that the safe door has been closed.

**Event Param** None.

Comments None.

#### 6.3 WFS\_USRE\_CIM\_CASHUNITTHRESHOLD

 Description
 This user event specifies that a threshold condition has occurred in one of the cash units.

 Event Param
 LPWFSCIMCASHIN
 lpCashUnit;

 lpCashUnit
 Pointer to WFSCIMCASHIN structure, describing the cash unit on which the threshold condition occurred. See lpCashUnit->usStatus for the type of condition. For a description of the WFSCIMCASHIN structure, see the definition of the WFS\_INF\_CIM\_CASH\_UNIT\_INFO command.

 Comments
 None.

#### 6.4 WFS\_SRVE\_CIM\_CASHUNITINFOCHANGED

**Description** This service event specifies that a cash unit has changed in configuration. A physical cash unit may have been removed or inserted or a cash unit parameter may have changed. This event will also be posted on successful completion of the following commands:

| WFS_ | _CMD_ | CIM | SET | CASH  | UNIT | INFO |
|------|-------|-----|-----|-------|------|------|
| WFS_ | _CMD_ | CIM | END | _EXCH | ANGE |      |

| <b>Event Param</b> | LPWFSCIMCASHIN | lpCashUnit;                                                                                                    |
|--------------------|----------------|----------------------------------------------------------------------------------------------------|
|                    | ų į            | ed cash unit structure. For a description of the WFSCIMCASHIN structure see WFS_INF_CIM_CASH_UNIT_INFO command. |
| Comments           | None.          |                                                                                                    |

#### 6.5 WFS\_SRVE\_CIM\_TELLERINFOCHANGED

**Description** This service event specifies that the counts assigned to the specified teller have been changed. This event is only returned as a result of a WFS\_CMD\_CIM\_SET\_TELLER\_INFO command.

Event Param LPUSHORT lpusTellerID;

*lpusTellerID* Pointer to an unsigned short holding the ID of the teller whose counts have been changed.

Comments None.

## 6.6 WFS\_EXEE\_CIM\_CASHUNITERROR

| Description        | This execute event specifies that in a denominate or dispense command a cash unit was addressed which caused a problem.                                                                                       |                                                                                                    |  |
|--------------------|----------------------------------------------------------------------------------------------------|----------------------------------------------------------------------------------------------------|--|
| <b>Event Param</b> | LPWFSCIMCUERROR lpCashUnitError;                                                                                                    |                                                                                                    |  |
|                    | <pre>typedef struct _wfs_cim_cu_error {     WORD</pre>                                                                                                    |                                                                                                    |  |
|                    | Specifies the kind of failure that occurred in                                                                                                    | the cash unit. Values are:                                                                                                    |  |
|                    | Value                                                                                                    | Meaning                                                                                                    |  |
|                    | WFS_CIM_CASHUNITEMPTY<br>WFS_CIM_CASHUNITERROR<br>WFS_CIM_CASHUNITFULL<br>WFS_CIM_CASHUNITLOCKED<br>WFS_CIM_CASHUNITNOTCONF<br>WFS_CIM_CASHUNITINVALID<br>WFS_CIM_CASHUNITCONFIG<br>WFS_CIM_FEEDMODULEPROBLEM | Specified cash unit is empty.<br>Specified cash unit has malfunctioned.<br>Specified cash unit is full.<br>Specified cash unit is locked.<br>Specified cash unit is not configured due to being<br>removed and/or replaced with a different cash unit.<br>Specified cash unit ID is invalid.<br>Attempt to change the setting of a self-configuring<br>cash unit.<br>A problem has been detected with the feeding module. |  |
|                    | <i>lpCashUnit</i><br>Pointer to the cash unit structure that caused                                                                                                    |                                                                                                    |  |
| Comments           | None.                                                                                                    |                                                                                                    |  |

# 6.7 WFS\_SRVE\_CIM\_ITEMSTAKEN

**Description** This service event specifies that items presented to the user have been taken.

- Event Param None.
- Comments None.

#### 6.8 WFS\_SRVE\_CIM\_COUNTS\_CHANGED

| Description | This service event is generated if the device is a compound device together with a CDM and the counts in a shared cash unit have changed as a result of a CDM operation.                                                                       |
|-------------|----------------------------------------------------------------------------------------------------|
| Event Param | <pre>LPWFSCIMCOUNTSCHANGED lpCountsChanged;<br/>typedef struct _wfs_cim_counts_changed {     USHORT usCount;     USHORT * lpusCUNumList; } WFSCIMCOUNTSCHANGED, *LPWFSCIMCOUNTSCHANGED; usCount The size of lpusCUNumList. lpusCUNumList</pre> |
|             | A list of the usNumbers of the cash units whose counts have changed.                                                                                                    |
| Comments    | None.                                                                                                    |

#### 6.9 WFS\_EXEE\_CIM\_INPUTREFUSE

**Description** This execute event specifies that the device has refused either a portion or the entire amount of the cash in order.

| <b>Event Param</b> | LPUSHORT      | lpusReason;                       |                                                                 |
|--------------------|---------------|-----------------------------------|-----------------------------------------------------------------|
|                    | lpusReason    |                                   |                                                                 |
|                    | Specifies the | e reason for refusing a part of t | he amount. Possible values are:                                 |
|                    | Value         |                                   | Meaning                                                         |
|                    | WFS_CIM_      | CASHINUNITFULL                    | Cash unit is full.                                              |
|                    | WFS_CIM_      | INVALIDBILL                       | One or more of the items are invalid.                           |
|                    | WFS_CIM_      | NOBILLSTODEPOSIT                  | There are no bills in the input area.                           |
|                    | WFS_CIM_      | DEPOSITFAILURE                    | A deposit has failed for a reason other than one of the         |
|                    |               |                                   | reasons above, and the failure is not a fatal hardware problem. |
|                    | WFS_CIM_      | COMMINPCOMPFAILURE                | Failure of a common input component which is shared             |
|                    |               |                                   | by all cash units.                                              |
|                    | WFS_CIM_      | STACKERFULL                       | The intermediate stacker is full.                               |
| Comments           | None.         |                                   |                                                                 |

#### 6.10 WFS\_SRVE\_CIM\_ITEMSPRESENTED

DescriptionThis service event specifies that items have been presented to the user and need to be taken.Event ParamNone.CommentsNone.

#### 6.11 WFS\_SRVE\_CIM\_ITEMSINSERTED

**Description** This service event specifies that items have been inserted into the cash in position by the user.

- Event Param None.
- Comments None.

#### 6.12 WFS\_EXEE\_CIM\_NOTEERROR

Description This execute event specifies the reason for a notes detection error during an operation which involves moving notes. **Event Param** LPUSHORT lpusReason; lpusReason Specifies the reason for the notes detection error. Possible values are: Value Meaning WFS\_CIM\_DOUBLENOTEDETECTED Double notes have been detected. WFS\_CIM\_LONGNOTEDETECTED A long note has been detected. WFS CIM SKEWEDNOTE A skewed note has been detected. WFS CIM INCORRECTCOUNT A bill counting error has occurred. WFS\_CIM\_NOTESTOOCLOSE Notes have been detected as being too close. **Comments** None.

#### 6.12 WFS\_EXEE\_CIM\_SUBCASHIN

| Description | This execute event is generated when one of the sub-cash-in operations into which the cash in |
|-------------|-----------------------------------------------------------------------------------------------|
|             | operation was divided has finished successfully.                                              |

Event Param LPWFSCIMNOTENUMBERLIST lpNoteNumberList;

*lpNoteNumberList* List of banknote numbers which have been identified and accepted during execution of the subcash-in. This parameter will contain the banknote numbers of the accepted items. For a description of the LPWFSCIMNOTENUMBERLIST structure see the WFS\_INF\_CIM\_CASH\_UNIT\_INFO command.

Comments None.

#### 6.12 WFS\_SRVE\_CIM\_MEDIADETECTED

- **Description** This service event is generated if media is detected during a reset (WFS\_CMD\_CIM\_RESET). The parameter on the event specifies the position of the media on completion of the reset. If the device has been unable to successfully move the items found then this parameter will be NULL.
- Event Param
   LPWFSCIMITEMPOSITION
   lpPosition;

   For a description of this parameter see WFS\_CMD\_CIM\_RESET (section 5.13).

Comments None.

# 7 ATM Cash In Transaction Flow – Application Guidelines

The following table describes the flow of a cash in transaction on a Self Service CIM:

## 7.1 OK Transaction

This section describes a normal cash in transaction where everything works fine.

|          | Customer                   | Application                                                                                   | XFS Command                                           |
|----------|----------------------------|-----------------------------------------------------------------------------------------------|-------------------------------------------------------|
| 1.       | Select function<br>Cash-In | Open the shutter of the input tray                                                            | WFS_CMD_CIM_CASH_IN_START<br>WFS_CMD_CIM_OPEN_SHUTTER |
| 2.       | Cash-In                    | Ask the customer to insert money                                                              |                                                       |
| 2.<br>3. |                            | Ask the customer to insert money                                                              | WFS_CMD_CIM_CLOSE_SHUTTER                             |
| 5.       |                            |                                                                                               | WFS_CMD_CIM_CASH_IN                                   |
|          |                            |                                                                                               | (WFS_CIM_POSBILLINPUT)                                |
| 4.       | Insert money               |                                                                                               | WFS_SRVE_CIM_ITEMSINSERTED and                        |
|          |                            |                                                                                               | completion of WFS CMD CIM CASH IN                     |
| 5.       |                            | Display the amount recognized so far                                                          |                                                       |
| 6.       |                            | Ask the customer for further actions:                                                         |                                                       |
|          |                            | If he wants to insert more money:<br>Repeat from 2.                                           |                                                       |
|          |                            | If he wants to finish the<br>transaction:<br>Continue with 7.                                 |                                                       |
|          |                            | If he wants to get back all items<br>inserted so far see table<br>,,cancellation by customer" |                                                       |
| 7.       |                            | Transport the money into the cash<br>units<br>(RECYCLE_UNIT/CASHINBOX)                        | WFS_CMD_CIM_CASH_IN_END                               |
| 8.       |                            | Credit the money to the customers account                                                     |                                                       |
| 9.       |                            | End of Transaction                                                                            |                                                       |

## 7.2 Cancellation by Customer

This section describes how an application should react when the customer wants all the items to be returned after recognition.

|     | Customer           | Application                         | XFS Command                  |
|-----|--------------------|-------------------------------------|------------------------------|
| 16. | See OK             |                                     |                              |
|     | Transaction        |                                     |                              |
| 7.  | Selection : Return |                                     |                              |
|     | all the items      |                                     |                              |
| 8.  |                    | Transport the items recognized to   | WFS_CMD_CIM_CASH_IN_ROLLBACK |
|     |                    | the output tray and ask for removal | WFS_CMD_CIM_OPEN_SHUTTER     |
|     |                    | of the money.                       |                              |
| 9.  | Take the money     |                                     | WFS_SRVE_CIM_ITEMSTAKEN      |
|     | from the output    |                                     |                              |
|     | tray               |                                     |                              |
| 10. |                    | End of Transaction                  |                              |

# 7.3 Stacker becomes full

This section describes how an application should react when the stacker becomes full during the transaction.

|     | Customer     | Application                                                 | XFS Command                              |
|-----|--------------|-------------------------------------------------------------|------------------------------------------|
| 13. | See OK       |                                                             |                                          |
|     | Transaction  |                                                             |                                          |
| 4.  | Insert money |                                                             | WFS_SRVE_CIM_ITEMSINSERTED and           |
|     |              |                                                             | completion of WFS_CMD_CIM_CASH_IN with t |
|     |              |                                                             | error code WFS_ERR_CIM_TOOMANYITEMS.     |
| 5.  |              | Display the amount recognized so                            |                                          |
|     |              | far and tell the customer that the                          |                                          |
|     |              | stacker is full                                             |                                          |
| 6.  |              | Ask the customer for further                                |                                          |
|     |              | actions:                                                    |                                          |
|     |              |                                                             |                                          |
|     |              | If he wants to deposit the amount:                          |                                          |
|     |              | Continue with 7.                                            |                                          |
|     |              |                                                             |                                          |
|     |              | If he wants to get back all items inserted so far see table |                                          |
|     |              |                                                             |                                          |
| 7.  |              | "cancellation by customer"                                  | WEG CMD CDA CASH IN END                  |
| 7.  |              | Transport the money into the cash units                     | WFS_CMD_CIM_CASH_IN_END                  |
|     |              | (RECYCLE_UNIT/CASHINBOX)                                    |                                          |
| 8.  |              | Ask the customer if he wants to                             |                                          |
| 0.  |              | deposit more money.                                         |                                          |
|     |              | deposit more money.                                         |                                          |
|     |              | If he wants to deposit more:                                |                                          |
|     |              | Repeat from 1.                                              |                                          |
|     |              |                                                             |                                          |
|     |              | If he wants to finish the                                   |                                          |
|     |              | transaction:                                                |                                          |
|     |              | Continue with 9.                                            |                                          |
| 9.  |              | Credit the money to the customers                           |                                          |
|     |              | account                                                     |                                          |
| 10. |              | End of Transaction                                          |                                          |

#### 7.4 Bill recognition error

This section describes what an application should do when some of the items could not be recognized (e.g. torn or dirty items) and what sort of interactions with the customer is necessary to complete the transaction.

Please notice that it is only possible to transport the recognized money into the cash in units when the output and the input slot is empty.

So long as the command WFS\_CMD\_CIM\_CASH\_IN\_END was not issued, the money can be returned to the customer by issuing a WFS\_CMD\_CIM\_CASH\_IN\_ROLLBACK command. Later returning the money is not longer possible, because it is transported from the stacker to the cash units from where it cannot be taken.

|     | Customer        | Application                       | XFS Command                                     |
|-----|-----------------|-----------------------------------|-------------------------------------------------|
| 13. | See OK          |                                   |                                                 |
|     | Transaction     |                                   |                                                 |
| 4.  | Insert money    |                                   | WFS_SRVE_CIM_ITEMSINSERTED                      |
| 5.  |                 |                                   | WFS_EXEE_CIM_INPUTREFUSE                        |
|     |                 |                                   | Some of the items could not be recognized (They |
|     |                 |                                   | are moved to the output tray) and completion of |
|     |                 |                                   | WFS_CMD_CIM_CASH_IN                             |
| 6.  |                 |                                   | WFS_CMD_CIM_OPEN_SHUTTER                        |
| 7.  |                 | Tell the customer that the bills  |                                                 |
|     |                 | were not recognized and that he   |                                                 |
|     |                 | should take the bills.            |                                                 |
| 8.  | Take the money  |                                   | WFS_SRVE_CIM_ITEMSTAKEN                         |
|     | from the output |                                   |                                                 |
|     | tray            |                                   |                                                 |
| 9.  |                 | Ask the customer for further      |                                                 |
|     |                 | actions:                          |                                                 |
|     |                 |                                   |                                                 |
|     |                 | If he wants to insert more money: |                                                 |
|     |                 | Repeat from 2.                    |                                                 |
|     |                 |                                   |                                                 |
|     |                 | If he wants to finish the         |                                                 |
|     |                 | transaction:                      |                                                 |
|     |                 | Continue with 10.                 |                                                 |
|     |                 |                                   |                                                 |
|     |                 | If he wants to get back all items |                                                 |
|     |                 | inserted so far see table         |                                                 |
|     |                 | "cancellation by customer"        |                                                 |
| 10. |                 | Credit the money to the customers |                                                 |
|     |                 | account                           |                                                 |
| 11. |                 | End of Transaction                |                                                 |

### 7.5 Implicit Control Of the Shutter by the Service Provider – OK Transaction

The following table describes the chronological steps taken in the flow of a Cash In transaction where the Shutter is implicitly controlled by the Service Provider. In this case the WFS\_CMD\_CIM\_OPEN\_SHUTTER and WFS\_CMD\_CIM\_CLOSE\_SHUTTER commands are not used:

|     | Customer                                                                                                    | Application                                                                                                    | XFS Command                                                                                                    |
|-----|----------------------------------------------------------------------------------------------------|----------------------------------------------------------------------------------------------------|----------------------------------------------------------------------------------------------------|
| 1.  | User selects Cash                                                                                                    |                                                                                                    |                                                                                                    |
|     | In operation.                                                                                                    |                                                                                                    |                                                                                                    |
| 2.  |                                                                                                    |                                                                                                    | WFS_CMD_CIM_CASH_IN_START                                                                                                    |
|     |                                                                                                    |                                                                                                    | command issued.                                                                                                    |
| 3.  |                                                                                                    |                                                                                                    | The service provider opens the input shutter, then WFS_CMD_CIM_CASH_IN_START command completes.                                                                                                    |
| 4.  |                                                                                                    | Ask user to insert money into the input shutter then confirm.                                                                                       |                                                                                                    |
| 5.  | User inserts money                                                                                                    |                                                                                                    |                                                                                                    |
| 0.  | then confirms.                                                                                                    |                                                                                                    |                                                                                                    |
| 6.  |                                                                                                    |                                                                                                    | WFS_CMD_CIM_CASH_IN command issued.                                                                                                    |
| 7.  |                                                                                                    |                                                                                                    | The service provider closes the input shutter then<br>begins bill recognition.<br>If any bills are not recognized a<br>WFS_EXEE_CIM_INPUT_REFUSED event is<br>posted. The unrecognized notes are returned to<br>the output position and the output shutter is<br>opened.<br>The service provider opens the input shutter on<br>completion for another Cash In operation. |
| 8.  |                                                                                                    |                                                                                                    | The WFS_CMD_CIM_CASH_IN command completes.                                                                                                    |
| 9.  |                                                                                                    | Display number of bills and/or<br>amount recognized and whether<br>any bills were refused. Ask user if<br>another Cash In operation is<br>required. |                                                                                                    |
| 10. | If user selects<br>another Cash In<br>operation then go<br>to step 4.<br>If user selects end<br>of Cash In<br>Transaction go to<br>step 11. |                                                                                                    |                                                                                                    |
| 11. |                                                                                                    |                                                                                                    | WFS_CMD_CIM_CASH_IN_END command issued.                                                                                                    |
| 12. |                                                                                                    |                                                                                                    | Service Provider closes the input shutter and if necessary the output shutter.                                                                                                    |
| 13. |                                                                                                    |                                                                                                    | WFS_CMD_CIM_CASH_IN_END command completes.                                                                                                    |
| L   |                                                                                                    | End of transaction.                                                                                                    | compionos.                                                                                                    |

## 7.6 Implicit Control Of the Shutter by the Service Provider – RollBack

The following table describes the chronological steps taken in the flow of a Cash In transaction which terminates with a RollBack command. The Shutter is implicitly controlled by the Service Provider. In this case the WFS\_CMD\_CIM\_OPEN\_SHUTTER and WFS\_CMD\_CIM\_CLOSE\_SHUTTER commands are not used:

|     | Customer          | Application         | XFS Command                                                                                                    |
|-----|-------------------|---------------------|----------------------------------------------------------------------------------------------------|
| 19. | See OK            |                     |                                                                                                    |
|     | Transaction       |                     |                                                                                                    |
| 10. | User selects      |                     |                                                                                                    |
|     | Cancel.           |                     |                                                                                                    |
| 11. |                   |                     | WFS_CMD_CIM_CASH_IN_ROLLBACK<br>command issued. The Service Provider closes the<br>input shutter and if necessary the output shutter. At<br>notes cashed in since the last<br>WFS_CMD_CIM_CASH_IN_START operation a<br>returned to the user then the Shutter is opened agai<br>to display the bills to the user. |
| 12. |                   |                     | WFS_CMD_CIM_CASH_IN_ROLLBACK command completes.                                                                                                    |
| 13. | User takes bills. |                     |                                                                                                    |
| 14. |                   |                     | WFS_SRVE_CIM_ITEMSTAKEN event is sent.                                                                                                    |
|     |                   |                     | Service Provider closes the Shutter.                                                                                                    |
| 15. |                   | End of transaction. |                                                                                                    |

## 7.7 Implicit Control Of the Shutter– WFS\_EXEE\_CIM\_SUBCASHIN event

The following table describes the chronological steps taken in the flow of a Cash In transaction where the Cash In operation is subdivided into a number of logical operations under hardware control, in this case a WFS\_EXEE\_CIM\_SUBCASHIN event is generated for each sub Cash In operation. This may be the case for instance where a device does its coin or bill recognition in batches of 25, in this case the Service Provider would post a WFS\_EXEE\_CIM\_SUBCASHIN event each time 25 coins were processed. In this example the shutter is implicitly controlled by the Service Provider. In this case the WFS\_CMD\_CIM\_OPEN\_SHUTTER and WFS\_CMD\_CIM\_CLOSE\_SHUTTER commands are not used:

|     | Customer    | Application                                                                                                    | XFS Command                                                                                                    |
|-----|-------------|----------------------------------------------------------------------------------------------------|----------------------------------------------------------------------------------------------------|
| 16. | See OK      |                                                                                                    |                                                                                                    |
| _   | Transaction |                                                                                                    |                                                                                                    |
| 7.  |             |                                                                                                    | The service provider closes the input shutter then begins bill or coin recognition.                                                                                        |
|     |             |                                                                                                    | The device processes the bills or coins in<br>batches. Each time a batch is completed a<br>WFS_EXEE_CIM_SUBCASHIN event is posted<br>then the Cash In operation continues. |
|     |             |                                                                                                    | The service provider opens the input shutter on completion for another Cash In operation.                                                                                  |
| 8.  |             |                                                                                                    | The WFS_CMD_CIM_CASH_IN command completes.                                                                                                    |
| 9.  |             | Display number of bills and/or<br>amount recognized and whether<br>any bills were refused. Ask user if<br>another Cash In operation is<br>required, if so then go to step 4,<br>otherwise proceed to step 10. |                                                                                                    |
| 10. |             |                                                                                                    | WFS_CMD_CIM_CASH_IN_END command issued.                                                                                                    |
| 11. |             |                                                                                                    | Service Provider closes the input shutter and if necessary the output shutter.                                                                                             |
| 12. |             |                                                                                                    | WFS_CMD_CIM_CASH_IN_END command completes.                                                                                                    |
| 13. |             | End of transaction.                                                                                                    |                                                                                                    |

# 8. Rules for Cash Unit Exchange

The XFS Start and End Exchange commands should be used by applications to supply the latest information with regards to cash unit replenishment state and content. This guarantees a certain amount of control to an application as to which denominations are stored in which position as well as the general physical state of the logical/physical cash units.

If a cash unit is removed from the CIM outside of the Start/End Exchange operations the status of the physical cash unit should be set to WFS\_CIM\_STATCUMANIP to indicate to the application that the physical cash unit has been removed and possibly tampered with. While the cash unit has this status the Service Provider should not attempt to use it as part of a Dispense operation. The WFS\_CIM\_STATCUMANIP status should not change until the next Start/End Exchange operation is performed, even if the cash unit is replaced in its original position. If all the physical cash units belonging to a logical cash unit are manipulated the parent logical cash unit that the physical cash units belong to should also have its status set to WFS\_CIM\_STATCUMANIP.

When a cash unit is removed and/or replaced outside of the Start/End Exchange operations the original logical cash unit information such as the values, currency and counts should be preserved in the Cash Unit Info structure reported to the application for accounting purposes until the next Start/End Exchange operations, even if the cash unit physically contains a different denomination.

#### 9. C - Header file

```
* xfscim.h
              XFS - Cash Acceptor (CIM) definitions
                                                                          *
                                                                          *
              Version 3.00 (18/10/00)
                                                                          *
#ifndef __INC_XFSCIM__H
#define __INC_XFSCIM_H
#ifdef __cplusplus
extern "C" {
#endif
#include <xfsapi.h>
/* be aware of alignment */
#pragma pack (push, 1)
/* values of WFSCIMCAPS.wClass */
           WFS_SERVICE_CLASS_CIM
#define
                                             (13)
#define
           WFS_SERVICE_CLASS_VERSION_CIM
                                             0x0003
#define
           WFS_SERVICE_CLASS_NAME_CIM
                                             "CTM"
#define
           CIM_SERVICE_OFFSET
                                             (WFS_SERVICE_CLASS_CIM * 100)
/* CIM Info Commands */
#define
           WFS_INF_CIM_STATUS
                                             (CIM_SERVICE_OFFSET + 1)
#define
           WFS_INF_CIM_CAPABILITIES
                                             (CIM_SERVICE_OFFSET + 2)
                                             (CIM_SERVICE_OFFSET + 3)
#define
           WFS_INF_CIM_CASH_UNIT_INFO
#define
           WFS_INF_CIM_TELLER_INFO
                                             (CIM_SERVICE_OFFSET + 4)
#define
           WFS_INF_CIM_CURRENCY_EXP
                                             (CIM_SERVICE_OFFSET + 5)
#define
           WFS_INF_CIM_BANKNOTE_TYPES
                                             (CIM_SERVICE_OFFSET + 6)
#define
          WFS_INF_CIM_CASH_IN_STATUS
                                             (CIM_SERVICE_OFFSET + 7)
/* CIM Execute Commands */
#define
           WFS_CMD_CIM_CASH_IN_START
                                             (CIM_SERVICE_OFFSET + 1)
#define
           WFS_CMD_CIM_CASH_IN
                                             (CIM_SERVICE_OFFSET + 2)
           WFS_CMD_CIM_CASH_IN_END
#define
                                             (CIM_SERVICE_OFFSET + 3)
#define
           WFS_CMD_CIM_CASH_IN_ROLLBACK
                                             (CIM_SERVICE_OFFSET + 4)
#define
           WFS_CMD_CIM_RETRACT
                                             (CIM_SERVICE_OFFSET + 5)
                                             (CIM_SERVICE_OFFSET + 6)
#define
           WFS CMD CIM OPEN SHUTTER
#define
           WFS_CMD_CIM_CLOSE_SHUTTER
                                             (CIM_SERVICE_OFFSET + 7)
#define
           WFS_CMD_CIM_SET_TELLER_INFO
                                             (CIM_SERVICE_OFFSET + 8)
           WFS_CMD_CIM_SET_CASH_UNIT_INFO
                                             (CIM_SERVICE_OFFSET + 9)
#define
#define
           WFS_CMD_CIM_START_EXCHANGE
                                             (CIM_SERVICE_OFFSET + 10)
#define
           WFS_CMD_CIM_END_EXCHANGE
                                             (CIM_SERVICE_OFFSET + 11)
#define
           WFS_CMD_CIM_OPEN_SAFE_DOOR
                                             (CIM_SERVICE_OFFSET + 12)
                                             (CIM_SERVICE_OFFSET + 13)
#define
           WFS_CMD_CIM_RESET
#define
           WFS_CMD_CIM_CONFIGURE_CASH_IN_UNITS (CIM_SERVICE_OFFSET + 14)
#define
           WFS_CMD_CIM_CONFIGURE_NOTETYPES
                                          (CIM_SERVICE_OFFSET + 15)
/* CIM Messages */
#define
           WFS_SRVE_CIM_SAFEDOOROPEN
                                             (CIM_SERVICE_OFFSET + 1)
#define
           WFS_SRVE_CIM_SAFEDOORCLOSED
                                             (CIM_SERVICE_OFFSET + 2)
#define
           WFS_USRE_CIM_CASHUNITTHRESHOLD
                                             (CIM_SERVICE_OFFSET + 3)
#define
           WFS_SRVE_CIM_CASHUNITINFOCHANGED
                                             (CIM_SERVICE_OFFSET + 4)
#define
           WFS_SRVE_CIM_TELLERINFOCHANGED
                                             (CIM_SERVICE_OFFSET + 5)
           WFS_EXEE_CIM_CASHUNITERROR
#define
                                             (CIM_SERVICE_OFFSET + 6)
#define
           WFS_SRVE_CIM_ITEMSTAKEN
                                             (CIM_SERVICE_OFFSET + 7)
#define
           WFS_SRVE_CIM_COUNTS_CHANGED
                                             (CIM_SERVICE_OFFSET + 8)
#define
           WFS_EXEE_CIM_INPUTREFUSE
                                             (CIM_SERVICE_OFFSET + 9)
```

|                    |                                      | / <b>.</b>                |
|--------------------|--------------------------------------|---------------------------|
| #define            | WFS_SRVE_CIM_ITEMSPRESENTED          | (CIM_SERVICE_OFFSET + 10) |
| #define            | WFS_SRVE_CIM_ITEMSINSERTED           | (CIM_SERVICE_OFFSET + 11) |
| #define            | WFS_EXEE_CIM_NOTEERROR               | (CIM_SERVICE_OFFSET + 12) |
| #define<br>#define | WFS_EXEE_CIM_SUBCASHIN               | (CIM_SERVICE_OFFSET + 13) |
| #deline            | WFS_SRVE_CIM_MEDIADETECTED           | (CIM_SERVICE_OFFSET + 14) |
| /* values c        | f WFSCIMSTATUS.fwDevice */           |                           |
| #define            | WFS CIM DEVONLINE                    | WFS_STAT_DEVONLINE        |
| #define            | WFS_CIM_DEVOFFLINE                   | WFS_STAT_DEVOFFLINE       |
| #define            | WFS_CIM_DEVPOWEROFF                  | WFS_STAT_DEVPOWEROFF      |
| #define            | WFS_CIM_DEVNODEVICE                  | WFS_STAT_DEVNODEVICE      |
| #define            | WFS_CIM_DEVUSERERROR                 | WFS_STAT_DEVUSERERROR     |
| #define            | WFS_CIM_DEVHWERROR                   | WFS_STAT_DEVHWERROR       |
| #define            | WFS_CIM_DEVBUSY                      | WFS_STAT_DEVBUSY          |
| /* values c        | f WFSCIMSTATUS.fwSafeDoor */         |                           |
| #define            | WFS CIM DOORNOTSUPPORTED             | (1)                       |
| #define            | WFS CIM DOOROPEN                     | (2)                       |
| #define            | WFS_CIM_DOORCLOSED                   | (3)                       |
| #define            | WFS_CIM_DOORUNKNOWN                  | (4)                       |
| /* values c        | f WFSCIMSTATUS.fwAcceptor */         |                           |
| #define            | WFS_CIM_ACCOK                        | (0)                       |
| #define            | WFS_CIM_ACCCUSTATE                   | (1)                       |
| #define            | WFS_CIM_ACCCUSTOP                    | (2)                       |
| #define            | WFS_CIM_ACCCUUNKNOWN                 | (3)                       |
|                    |                                      |                           |
| /* values c        | f WFSCIMSTATUS.fwIntermediateStacker | * /                       |
| #define            | WFS_CIM_ISEMPTY                      | (0)                       |
| #define            | WFS_CIM_ISNOTEMPTY                   | (1)                       |
| #define            | WFS_CIM_ISFULL                       | (2)                       |
| #define            | WFS_CIM_ISUNKNOWN                    | (4)                       |
| #define            | WFS_CIM_ISNOTSUPPORTED               | (5)                       |
| /* values c        | f WFSCIMSTATUS.fwStackerItems */     |                           |
| #define            | WFS_CIM_CUSTOMERACCESS               | (0)                       |
| #define            | WFS_CIM_NOCUSTOMERACCESS             | (1)                       |
| #define            | WFS_CIM_ACCESSUNKNOWN                | (2)                       |
| #define            | WFS_CIM_NOITEMS                      | (4)                       |
| /* values c        | f WFSCIMSTATUS.fwBankNoteReader */   |                           |
| #define            | WFS_CIM_BNROK                        | (0)                       |
| #define            | WFS_CIM_BNRINOP                      | (1)                       |
| #define            | WFS_CIM_BNRUNKNOWN                   | (2)                       |
| #define            | WFS_CIM_BNRNOTSUPPORTED              | (3)                       |
| /* values c        | f WFSCIMSTATUS.fwShutter */          |                           |
| #define            | WFS_CIM_SHTCLOSED                    | (0)                       |
| #define            | WFS_CIM_SHTOPEN                      | (1)                       |
| #define            | WFS_CIM_SHTJAMMED                    | (2)                       |
| #define            | WFS_CIM_SHTUNKNOWN                   | (3)                       |
| #define            | WFS_CIM_SHTNOTSUPPORTED              | (4)                       |
| /* values c        | f WFSCIMINPOS.fwPositionStatus */    |                           |
| #define            | WFS_CIM_PSEMPTY                      | (0)                       |
| #define            | WFS_CIM_PSNOTEMPTY                   | (1)                       |
| #define            | WFS_CIM_PSUNKNOWN                    | (2)                       |
| #define            | WFS_CIM_PSNOTSUPPORTED               | (3)                       |
| /* values c        | f WFSCIMSTATUS.fwTransport */        |                           |
| #define            | WFS_CIM_TPOK                         | (0)                       |
| #define            | WFS_CIM_TPINOP                       | (1)                       |
|                    |                                      |                           |

| #define<br>#define                                                                                 | WFS_CIM_TPUNKNOWN<br>WFS_CIM_TPNOTSUPPORTED                                                                                                    | (2)<br>(3)                                         |
|----------------------------------------------------------------------------------------------------|----------------------------------------------------------------------------------------------------|----------------------------------------------------|
| /* values                                                                                          | of WFSCIMINPOS.fwTransportStatus */                                                                                                    |                                                    |
| #define<br>#define<br>#define<br>#define<br>#define                                                | WFS_CIM_TPSTATEMPTY<br>WFS_CIM_TPSTATNOTEMPTY<br>WFS_CIM_TPSTATNOTEMPTYCUST<br>WFS_CIM_TPSTATNOTEMPTY_UNK<br>WFS_CIM_TPSTATNOTSUPPORTED                                                            | (0)<br>(1)<br>(2)<br>(3)<br>(4)                    |
| /* values                                                                                          | of WFSCIMCAPS.fwType */                                                                                                    |                                                    |
|                                                                                                    | <pre>WFS_CIM_TELLERBILL<br/>WFS_CIM_SELFSERVICEBILL<br/>WFS_CIM_TELLERCOIN<br/>WFS_CIM_SELFSERVICECOIN<br/>of WFSCIMCAPS.fwExchangeType */<br/>of WFSCIMSTARTEX.fwExchangeType */</pre>            | (0)<br>(1)<br>(2)<br>(3)                           |
| <pre>#define #define #define #define</pre>                                                         | WFS_CIM_EXBYHAND<br>WFS_CIM_EXTOCASSETTES<br>WFS_CIM_CLEARRECYCLER<br>WFS_CIM_DEPOSITINTO                                                                                                    | (0x0001)<br>(0x0002)<br>(0x0004)<br>(0x0008)       |
| /* values<br>/* values                                                                             | of WFSCIMCAPS.fwRetractTransportAction<br>of WFSCIMCAPS.fwRetractStackerActions                                                                                                    | ns */<br>*/                                        |
| #define<br>#define<br>#define                                                                      | WFS_CIM_PRESENT<br>WFS_CIM_RETRACT<br>WFS_CIM_NOTSUPP                                                                                                    | (0x0001)<br>(0x0002)<br>(0x0004)                   |
| /* values                                                                                          | of WFSCIMCASHIN.fwType */                                                                                                    |                                                    |
| #define<br>#define<br>#define<br>#define                                                           | WFS_CIM_TYPERECYCLING<br>WFS_CIM_TYPECASHIN<br>WFS_CIM_TYPEREPCONTAINER<br>WFS_CIM_TYPERETRACTCASSETTE                                                                                             | (1)<br>(2)<br>(3)<br>(4)                           |
|                                                                                                    | of WFSCIMCASHIN.fwItemType */<br>of WFSCIMCASHINTYPE.dwType */                                                                                                    |                                                    |
| #define<br>#define<br>#define                                                                      | WFS_CIM_CITYPALL<br>WFS_CIM_CITYPUNFIT<br>WFS_CIM_CITYPINDIVIDUAL                                                                                                    | (0x0001)<br>(0x0002)<br>(0x0004)                   |
|                                                                                                    | of WFSCIMCASHIN.usStatus */<br>of WFSCIMPHCU.usPStatus */                                                                                                    |                                                    |
| <pre>#define #define #define #define #define #define #define #define #define #define #define</pre> | WFS_CIM_STATCUOK<br>WFS_CIM_STATCUFULL<br>WFS_CIM_STATCUHIGH<br>WFS_CIM_STATCULOW<br>WFS_CIM_STATCUEMPTY<br>WFS_CIM_STATCUNOP<br>WFS_CIM_STATCUNOVAL<br>WFS_CIM_STATCUNOREF<br>WFS_CIM_STATCUMANIP | <pre>(0) (1) (2) (3) (4) (5) (6) (7) (8) (9)</pre> |
| /* values<br>/* values<br>/* values                                                                | of WFSCIMSTATUS.fwPositions */<br>of WFSCIMCAPS.fwPositions */<br>of WFSCIMINPOS.fwPosition */<br>of WFSCIMTELLERDETAILS.fwInputPosition<br>of WFSCIMCASHINSTART.fwInputPosition                   |                                                    |
| #define<br>#define<br>#define                                                                      | WFS_CIM_POSNULL<br>WFS_CIM_POSINLEFT<br>WFS_CIM_POSINRIGHT                                                                                                    | (0x0000)<br>(0x0001)<br>(0x0002)                   |

| <pre>#define WFS_CIM_POSINCENTER #define WFS_CIM_POSINTOP #define WFS_CIM_POSINBOTTOM #define WFS_CIM_POSINFRONT #define WFS_CIM_POSINREAR</pre>                                                                                                    | (0x0004)<br>(0x0008)<br>(0x0010)<br>(0x0020)<br>(0x0040)                         |
|----------------------------------------------------------------------------------------------------|----------------------------------------------------------------------------------|
| <pre>/* values of WFSCIMSTATUS.fwPositions /* values of WFSCIMCAPS.fwPositions *, /* values of WFSCIMTELLERDETAILS.fwOut /* values of WFSCIMCASHINSTART.fwOutpu /* values of WFSCIMOUTPUT.fwPosition *</pre>                                                                                    | /<br>cputPosition */<br>utPosition */                                            |
| <pre>#define WFS_CIM_POSOUTLEFT #define WFS_CIM_POSOUTRIGHT #define WFS_CIM_POSOUTCENTER #define WFS_CIM_POSOUTBOTTOM #define WFS_CIM_POSOUTBOTTOM #define WFS_CIM_POSOUTFRONT #define WFS_CIM_POSOUTREAR</pre>                                                                                 | (0x0080)<br>(0x0100)<br>(0x0200)<br>(0x0400)<br>(0x0800)<br>(0x1000)<br>(0x2000) |
| <pre>/* values of WFSCIMCASHINSTATUS.wStatu #define WFS_CIM_CIOK #define WFS_CIM_CIROLLBACK #define WFS_CIM_CIACTIVE #define WFS_CIM_CIRETRACT #define WFS_CIM_CIUNKNOWN</pre>                                                                                                    | (0)<br>(1)<br>(2)<br>(3)<br>(4)                                                  |
| <pre>/* values of WFSCIMCAPS.fwRetractAreas /* values of WFSCIMRETRACT.usRetractAreas</pre>                                                                                                    |                                                                                  |
| <pre>#define WFS_CIM_RA_RETRACT #define WFS_CIM_RA_TRANSPORT #define WFS_CIM_RA_STACKER #define WFS_CIM_RA_BILLCASSETTES #define WFS_CIM_RA_NOTSUPP</pre>                                                                                                    | (0x0001)<br>(0x0002)<br>(0x0004)<br>(0x0008)<br>(0x0010)                         |
| /* values of WFSCIMTELLERUPDATE.usAct                                                                                                    | ion */                                                                           |
| <pre>#define WFS_CIM_CREATE_TELLER #define WFS_CIM_MODIFY_TELLER #define WFS_CIM_DELETE_TELLER</pre>                                                                                                    | (1)<br>(2)<br>(3)                                                                |
| <pre>/* values of WFSCIMCUERROR.wFailure */</pre>                                                                                                    | /                                                                                |
| <pre>#define WFS_CIM_CASHUNITEMPTY<br/>#define WFS_CIM_CASHUNITERROR<br/>#define WFS_CIM_CASHUNITFULL<br/>#define WFS_CIM_CASHUNITLOCKED<br/>#define WFS_CIM_CASHUNITNOTCONF<br/>#define WFS_CIM_CASHUNITINVALID<br/>#define WFS_CIM_CASHUNITCONFIG<br/>#define WFS_CIM_FEEDMODULEPROBLEM</pre> | (1)<br>(2)<br>(3)<br>(4)<br>(5)<br>(6)<br>(7)<br>(8)                             |

/\* values of lpusReason in WFS\_EXEE\_CIM\_INPUTREFUSE \*/

| #define | WFS_CIM_CASHINUNITFULL     | (1) |
|---------|----------------------------|-----|
| #define | WFS_CIM_INVALIDBILL        | (2) |
| #define | WFS_CIM_NOBILLSTODEPOSIT   | (3) |
| #define | WFS_CIM_DEPOSITFAILURE     | (4) |
| #define | WFS_CIM_COMMINPCOMPFAILURE | (5) |
| #define | WFS_CIM_STACKERFULL        | (6) |

/\* values of lpusReason in WFS\_EXEE\_CIM\_NOTESERROR \*/

| #define | WFS_CIM_DOUBLENOTEDETECTED | (1) |
|---------|----------------------------|-----|
| #define | WFS_CIM_LONGNOTEDETECTED   | (2) |

```
#define
           WFS_CIM_SKEWEDNOTE
                                              (3)
#define
           WFS_CIM_INCORRECTCOUNT
                                              (4)
#define
           WFS_CIM_NOTESTOOCLOSE
                                              (5)
/* WOSA/XFS CIM Errors */
#define WFS_ERR_CIM_INVALIDCURRENCY
                                          (-(CIM_SERVICE_OFFSET + 0))
#define WFS_ERR_CIM_INVALIDTELLERID
                                          (-(CIM_SERVICE_OFFSET + 1))
#define WFS_ERR_CIM_CASHUNITERROR
                                          (-(CIM_SERVICE_OFFSET + 2))
#define WFS_ERR_CIM_TOOMANYITEMS
                                          (-(CIM_SERVICE_OFFSET + 7))
#define WFS_ERR_CIM_UNSUPPOSITION
                                          (-(CIM_SERVICE_OFFSET + 8))
#define WFS_ERR_CIM_SAFEDOOROPEN
                                          (-(CIM_SERVICE_OFFSET + 10))
#define WFS_ERR_CIM_SHUTTERNOTOPEN
                                          (-(CIM_SERVICE_OFFSET + 12))
                                          (-(CIM_SERVICE_OFFSET + 13))
#define WFS_ERR_CIM_SHUTTEROPEN
#define WFS_ERR_CIM_SHUTTERCLOSED
                                          (-(CIM_SERVICE_OFFSET + 14))
#define WFS_ERR_CIM_INVALIDCASHUNIT
                                          (-(CIM_SERVICE_OFFSET + 15))
                                          (-(CIM SERVICE OFFSET + 16))
#define WFS ERR CIM NOITEMS
#define WFS_ERR_CIM_EXCHANGEACTIVE
                                          (-(CIM_SERVICE_OFFSET + 17))
#define WFS_ERR_CIM_NOEXCHANGEACTIVE
                                          (-(CIM_SERVICE_OFFSET + 18))
                                          (-(CIM_SERVICE_OFFSET + 19))
#define WFS_ERR_CIM_SHUTTERNOTCLOSED
#define WFS_ERR_CIM_ITEMSTAKEN
                                          (-(CIM_SERVICE_OFFSET + 23))
                                          (-(CIM_SERVICE_OFFSET + 25))
#define WFS_ERR_CIM_CASHINACTIVE
#define WFS_ERR_CIM_NOCASHINACTIVE
                                          (-(CIM_SERVICE_OFFSET + 26))
#define WFS_ERR_CIM_POSITION_NOT_EMPTY
                                         (-(CIM_SERVICE_OFFSET + 28))
#define WFS_ERR_CIM_INVALIDRETRACTPOSITION (-(CIM_SERVICE_OFFSET + 34))
#define WFS_ERR_CIM_NOTRETRACTAREA
                                          (-(CIM_SERVICE_OFFSET + 35))
/*-----*/
/* CIM Info Command Structures */
/*_____*/
typedef struct _wfs_cim_inpos
   WORD
                   fwPosition;
   WORD
                   fwShutter;
   WORD
                   fwPositionStatus;
   WORD
                   fwTransport;
   WORD
                  fwTransportStatus;
} WFSCIMINPOS, * LPWFSCIMINPOS;
typedef struct _wfs_cim_status
   WORD
                   fwDevice;
   WORD
                   fwSafeDoor;
   WORD
                   fwAcceptor;
   WORD
                   fwIntermediateStacker;
   WORD
                   fwStackerItems;
   WORD
                   fwBanknoteReader;
   BOOL
                   bDropBox;
   LPWFSCIMINPOS * lppPositions;
   LPSTR
                   lpszExtra;
} WFSCIMSTATUS, * LPWFSCIMSTATUS;
typedef struct _wfs_cim_caps
   WORD
                  wClass;
   WORD
                  fwType;
   WORD
                  wMaxCashInItems;
   BOOL
                  bCompound;
                  bShutter;
   BOOL
                  bShutterControl;
   BOOL
                  bSafeDoor;
   BOOL
   BOOL
                  bCashBox;
                  bRefill;
fwIntermediateStacker;
   BOOL
   WORD
                 bItemsTakenSensor;
   BOOL
                 bItemsInsertedSensor;
   BOOL
   WORD
                  fwPositions;
                  fwExchangeType;
   WORD
   WORD
                  fwRetractAreas;
   WORD
                  fwRetractTransportActions;
   WORD
                  fwRetractStackerActions;
   LPSTR
                   lpszExtra;
} WFSCIMCAPS, * LPWFSCIMCAPS;
```

```
typedef struct _wfs_cim_physicalcu
{
   LPSTR
                   lpPhysicalPositionName;
                    cUnitID[5];
    CHAR
                    ulCashInCount;
   ULONG
   ULONG
                   ulCount;
   ULONG
                   ulMaximum;
   USHORT
                    usPStatus;
   BOOL
                   bHardwareSensors;
   LPSTR
                   lpszExtra;
} WFSCIMPHCU, * LPWFSCIMPHCU;
typedef struct _wfs_cim_note_number
ł
    USHORT
                    usNoteID;
    ULONG
                    ulCount;
} WFSCIMNOTENUMBER, * LPWFSCIMNOTENUMBER;
typedef struct _wfs_cim_note_number_list
    USHORT
                         usNumOfNoteNumbers;
   LPWFSCIMNOTENUMBER *lppNoteNumber;
} WFSCIMNOTENUMBERLIST, * LPWFSCIMNOTENUMBERLIST;
typedef struct _wfs_cim_cash_in
   USHORT
                            usNumber;
                            fwType;
   DWORD
   DWORD
                            fwItemType;
   CHAR
                            cUnitID[5];
    CHAR
                            cCurrencyID[3];
    ULONG
                            ulValues;
                            ulCashInCount;
   ULONG
   ULONG
                            ulCount;
   ULONG
                            ulMaximum;
   USHORT
                            usStatus;
   BOOL
                            bAppLock;
   LPWFSCIMNOTENUMBERLIST lpNoteNumberList;
   USHORT
                            usNumPhysicalCUs;
   LPWFSCIMPHCU *
                            lppPhysical;
   LPSTR
                            lpszExtra;
} WFSCIMCASHIN, * LPWFSCIMCASHIN;
typedef struct _wfs_cim_cash_info
ł
    USHORT
                        usCount;
                      *lppCashIn;
   LPWFSCIMCASHIN
} WFSCIMCASHINFO, * LPWFSCIMCASHINFO;
typedef struct _wfs_cim_teller_info
ł
    USHORT
                    usTellerID;
                    cCurrencyID[3];
   CHAR
} WFSCIMTELLERINFO, * LPWFSCIMTELLERINFO;
typedef struct _wfs_cim_teller_totals
ł
   CHAR
                    cCurrencyID[3];
  ULONG
                    ulltemsReceived;
  ULONG
                    ulltemsDispensed;
  ULONG
                    ulCoinsReceived;
   ULONG
                    ulCoinsDispensed;
  ULONG
                   ulCashBoxReceived;
  ULONG
                   ulCashBoxDispensed;
} WFSCIMTELLERTOTALS, * LPWFSCIMTELLERTOTALS;
typedef struct _wfs_cim_teller_details
{
    USHORT
                    usTellerID;
   WORD
                    fwInputPosition;
    WORD
                    fwOutputPosition;
   LPWFSCIMTELLERTOTALS *lppTellerTotals;
```

```
typedef struct _wfs_cim_currency_exp
ł
   CHAR
                 cCurrencyID[3];
   SHORT
                  sExponent;
} WFSCIMCURRENCYEXP, * LPWFSCIMCURRENCYEXP;
typedef struct _wfs_cim_note_type
   USHORT
                 usNoteID;
   CHAR
                 cCurrencyID[3];
   ULONG
                  ulValues;
   USHORT
                 usRelease;
   BOOL
                 bConfigured;
} WFSCIMNOTETYPE, * LPWFSCIMNOTETYPE;
typedef struct _wfs_cim_note_type_list
{
   USHORT
                    usNumOfNoteTypes;
   LPWFSCIMNOTETYPE *lppNoteTypes;
} WFSCIMNOTETYPELIST, * LPWFSCIMNOTETYPELIST;
typedef struct _wfs_cim_cash_in_status
{
   WORD
                         wStatus;
   USHORT
                         usNumOfRefused;
   LPWFSCIMNOTENUMBERLIST lpNoteNumberList;
   LPSTR
                         lpszExtra;
} WFSCIMCASHINSTATUS, * LPWFSCIMCASHINSTATUS;
/*-----*/
/* CIM Execute Command Structures */
/*-----*/
typedef struct _wfs_cim_cash_in_start
   USHORT
                       usTellerID;
   BOOL
                      bUseRecycleUnits;
   WORD
                      fwOutputPosition;
   WORD
                       fwInputPosition;
} WFSCIMCASHINSTART, * LPWFSCIMCASHINSTART;
typedef struct _wfs_cim_retract
   WORD
                   fwOutputPosition;
   USHORT
                   usRetractArea;
   USHORT
                   usIndex;
} WFSCIMRETRACT, * LPWFSCIMRETRACT;
typedef struct _wfs_cim_teller_update
   USHORT
                          usAction;
   LPWFSCIMTELLERDETAILS
                          lpTellerDetails;
} WFSCIMTELLERUPDATE, * LPWFSCIMTELLERUPDATE;
typedef struct _wfs_cim_output
   USHORT
                   usLogicalNumber;
   WORD
                   fwPosition;
   USHORT
                  usNumber;
} WFSCIMOUTPUT, * LPWFSCIMOUTPUT;
typedef struct _wfs_cim_start_ex
ł
```

fwExchangeType;

usTellerID;

WORD

USHORT

} WFSCIMTELLERDETAILS, \* LPWFSCIMTELLERDETAILS;

```
Page 56
CWA 14050-15:2000
```

```
USHORT usCount;
LPUSHORT lpusCUNumList;
LPWFSCIMOUTPUT lpOutput;
} WFSCIMSTARTEX, * LPWFSCIMSTARTEX;
typedef struct _wfs_cim_itemposition
   USHORT usNumber;
LPWFSCIMRETRACT lpRetractArea;
WORD fwOutputPosition;
} WFSCIMITEMPOSITION, * LPWFSCIMITEMPOSITION;
typedef struct _wfs_cim_cash_in_type
ł
   USHORT
                     usNumber;
   DWORD
                     dwType;
   LPUSHORT
                     lpusNoteIDs;
} WFSCIMCASHINTYPE, * LPWFSCIMCASHINTYPE;
/* CIM Message Structures */
typedef struct _wfs_cim_cu_error
   WORD wFailure;
LPWFSCIMCASHIN lpCashUnit;
} WFSCIMCUERROR, * LPWFSCIMCUERROR;
typedef struct _wfs_cim_counts_changed
ł
   USHORT
                    usCount;
                   *lpusCUNumList;
   USHORT
} WFSCIMCOUNTSCHANGED, * LPWFSCIMCOUNTSCHANGED;
/* restore alignment */
#pragma pack (pop)
#ifdef __cplusplus
      /*extern "C"*/
,
#endif
#endif /* __INC_XFSCIM__H */
```